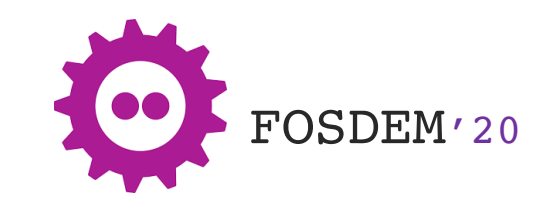

## Rethinking kubernetes networking with SRv6 and Contiv-VPP

Ahmed Abdelsalam, Cisco Systems; Daniel Bernier, Bell Canada; Rastislav Szabo, Filip Gschwandtner, Pantheon.tech; Miroslaw Walukiewicz, Intel

### Agenda

- Kubernetes networking
- SRv6
	- Introduction to SRv6
	- Kubernetes networking with SRv6
- Contiv-VPP
	- Introduction to Contiv-VPP
	- SRv6 support in Contiv-VPP
- Accelerating SRv6 with Intel N3000 smartNIC

## Kubernetes networking (1)

- Kubernetes does not provide any solution for handling containers networking
	- It offloads networking to third-party certified plugins called CNI plugins
- Connectivity
	- Create an interface inside the pod
	- Connect the pod interface to the fabric
	- Allocate the Pod IP
- Reachability
	- Make Pod IP reachable by the whole cluster.

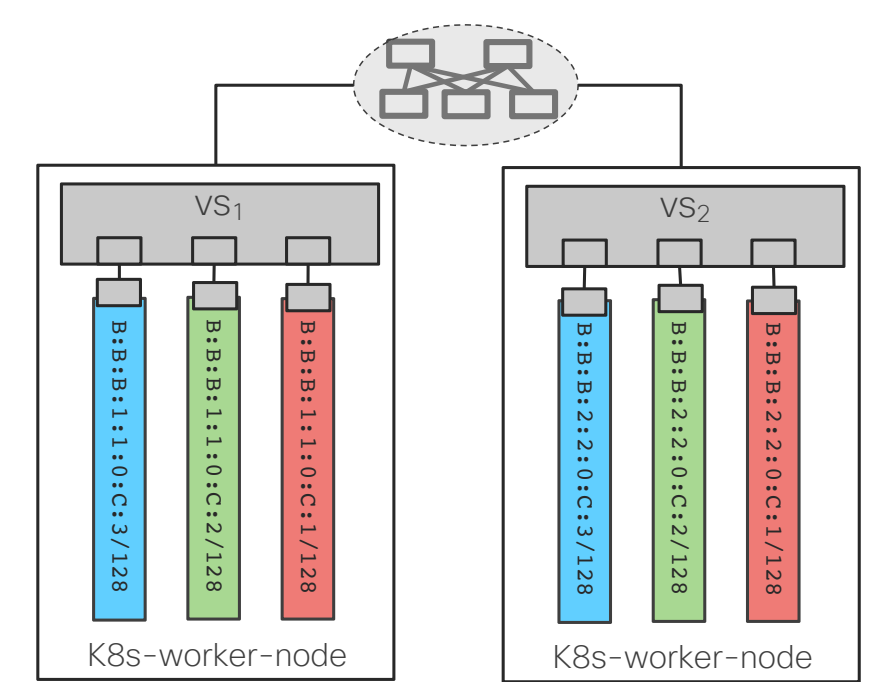

### Kubernetes networking (2)

- Problem statement
	- All your Containers need IP addresses
	- We do not have more enough IPv4 addresses
- Solution
	- $-$  IPv<sub>6</sub>

#### What about IPv4 Address Exhaustion?

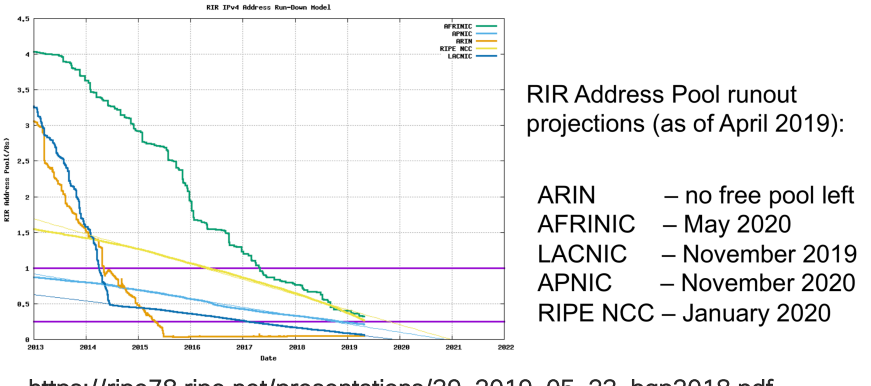

#### [https://ripe78.ripe.net/presentations/39-2019-05-23-bgp2018.p](https://ripe78.ripe.net/presentations/39-2019-05-23-bgp2018.pdf)df

#### **ᠯ** Pinned Tweet

 $\circledcirc$ 

**RIPE**<br>NCC

RIPE NCC @ripencc · Nov 25, 2019

Today, at 15:35, we made our final /22 IPv4 allocation from the last remaining addresses in our available pool. We have now run out of IPv4 addresses.

Read our full announcement here: ripe.net/publications/n...

In the picture, the Registration Services team at the RIPE NCC

#### [https://twitter.com/ripencc/status/119897723245214515](https://twitter.com/ripencc/status/1198977232452145152)2

### Kubernetes networking (3)

- Problem statement
	- Pod-to-Pod
	- Network policy
	- Kubernetes services
	- Ingress
	- Service chaining
	- Inter-cluster, hybrid cloud, multi-cloud, …
- Solution
	- SRv6

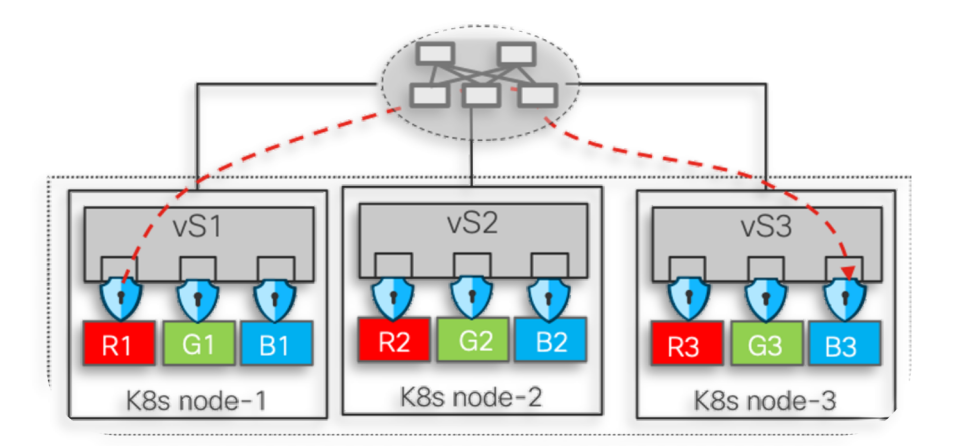

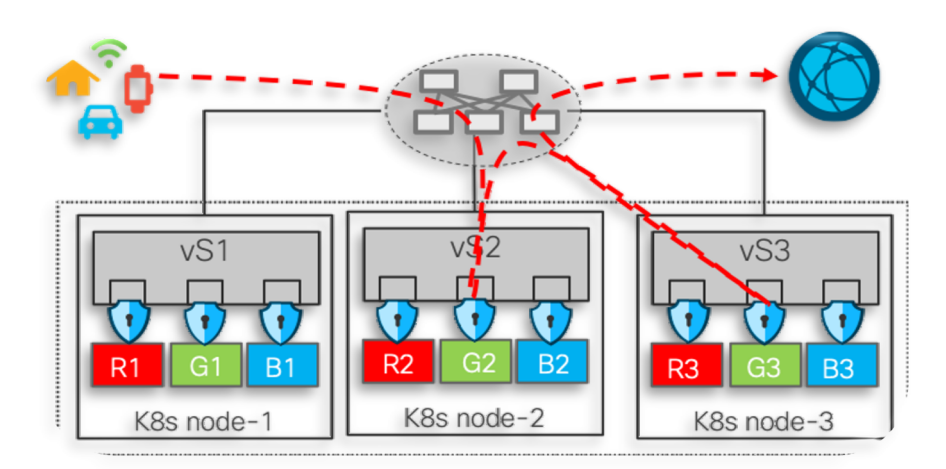

### Kubernetes networking (4)

- Problem statement
	- Dataplane for fast packet I/O
		- > Kernel forwarding
		- > XDP
		- > VPP
- Solution
	- VPP
	- smartNIC (accelerated VPP)

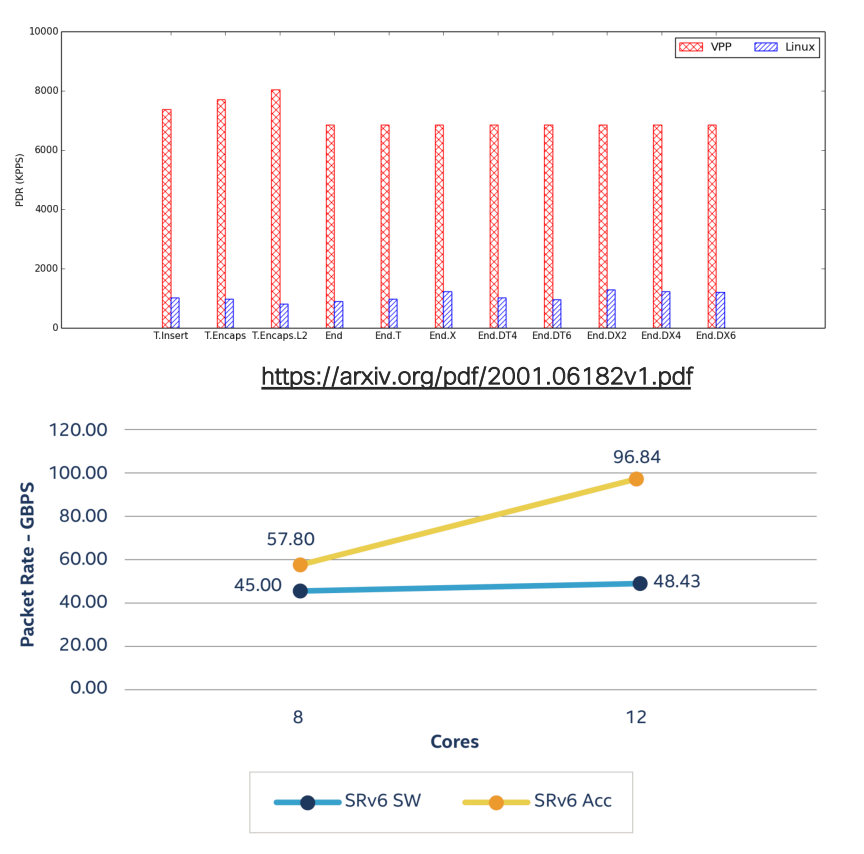

https://www.intel.la/content/dam/www/programmable/us/en/pdfs/liter [ature/wp/wp-01295-hcl-segment-routing-over-ipv6-acceleration](https://www.intel.la/content/dam/www/programmable/us/en/pdfs/literature/wp/wp-01295-hcl-segment-routing-over-ipv6-acceleration-using-intel-fpga-programmable-acceleration-card-n3000.pdf)using-intel-fpga-programmable-acceleration-card-n3000.pdf

### SRv6

## Segment Routing

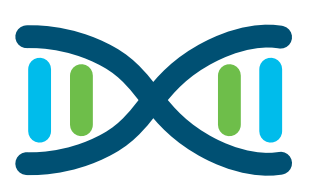

- Source Routing
	- A node steers a packet through an ordered list of instructions, called "segments".
	- Each segment has a segment identifier (SID) based on the dataplane instantiation
	- the topological and service (NFV) path is encoded in packet header
- Scalability
	- the network fabric does not hold any per-flow state for TE or NFV
- Simplicity
	- automation: TILFA sub-50msec FRR
	- protocol elimination: LDP, RSVP-TE, NSH, VXLAN…
- End-to-End
	- DC, Metro, WAN

### Two dataplane instantiations

Segment Routing

### MPLS - SRMPLS

- leverage the mature MPLS HW with only SW upgrade
- 1 SID = 1 MPLS label
- SID list = MPLS label stack

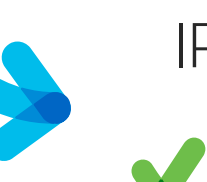

### IPv6 – SRv6

- leverages RFC8200 provision for source routing extension header
- $\cdot$  1 SID = 1 IPv6 address
	- defines a new IPv6 extension header, called SRH.
	- SID list = an address list in the SRH

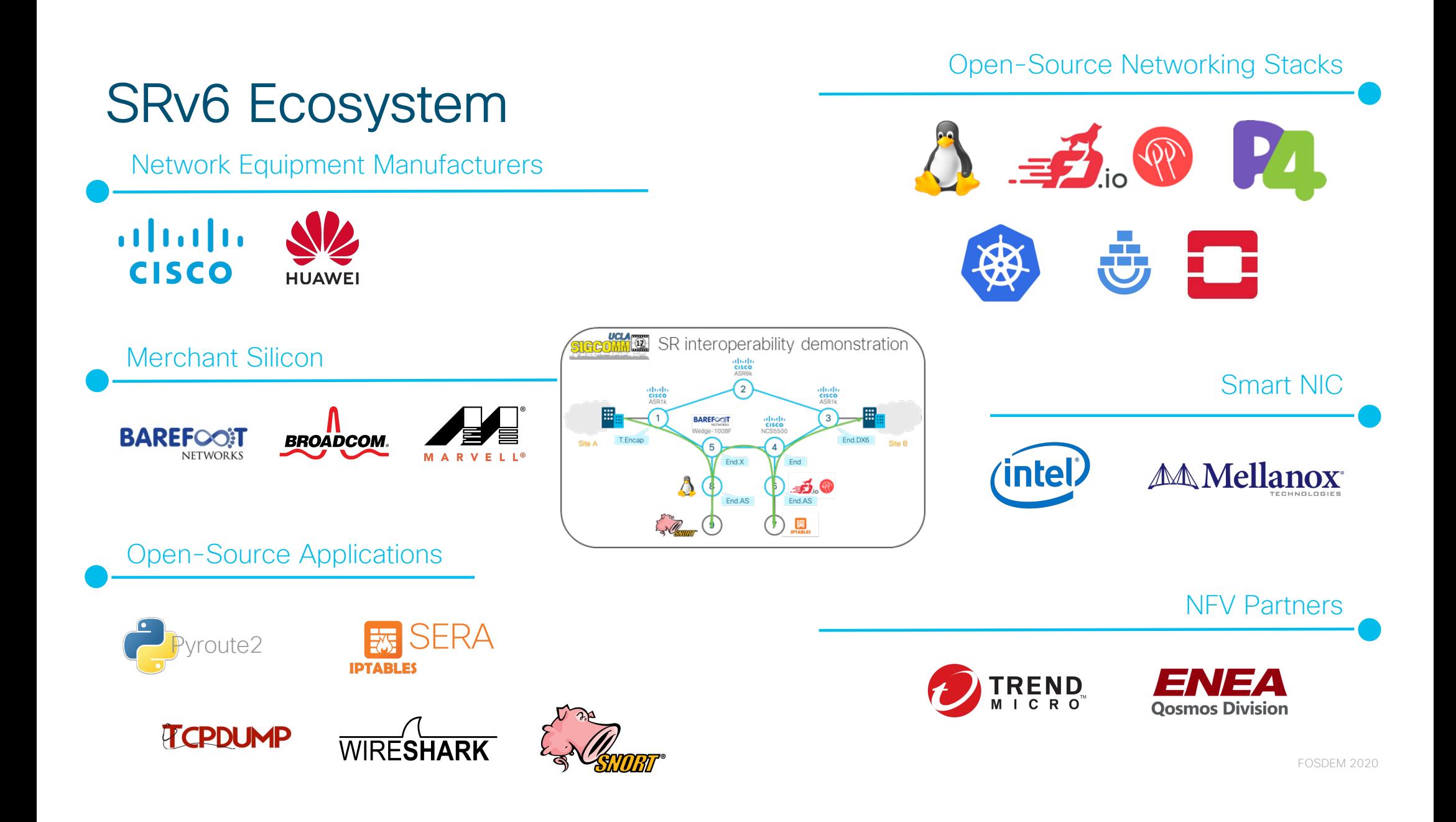

### SRv6 Network programming

- The SRv6 Network Programming framework enables a network operator or an application to specify a packet packet processing program by encoding a sequence of instructions in the IPv6 packet header.
- Each instruction is implemented on one or several nodes in the network and identified by an SRv6 Segment Identifier in the packet.
- IETF standardization in progress
	- https://tools.ietf.org/html/draft-ietf-spring-srv6-network-programming-08

### Network instruction

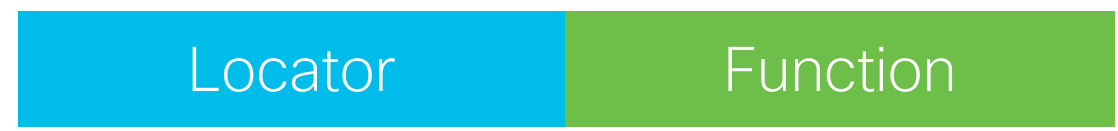

### • 128-bit SRv6 SID

- Locator: routed to the node performing the function
- Function: any possible function either local to NPU or app in VM/Container
- Flexible bit-length selection

### Network Program in the Packet Header

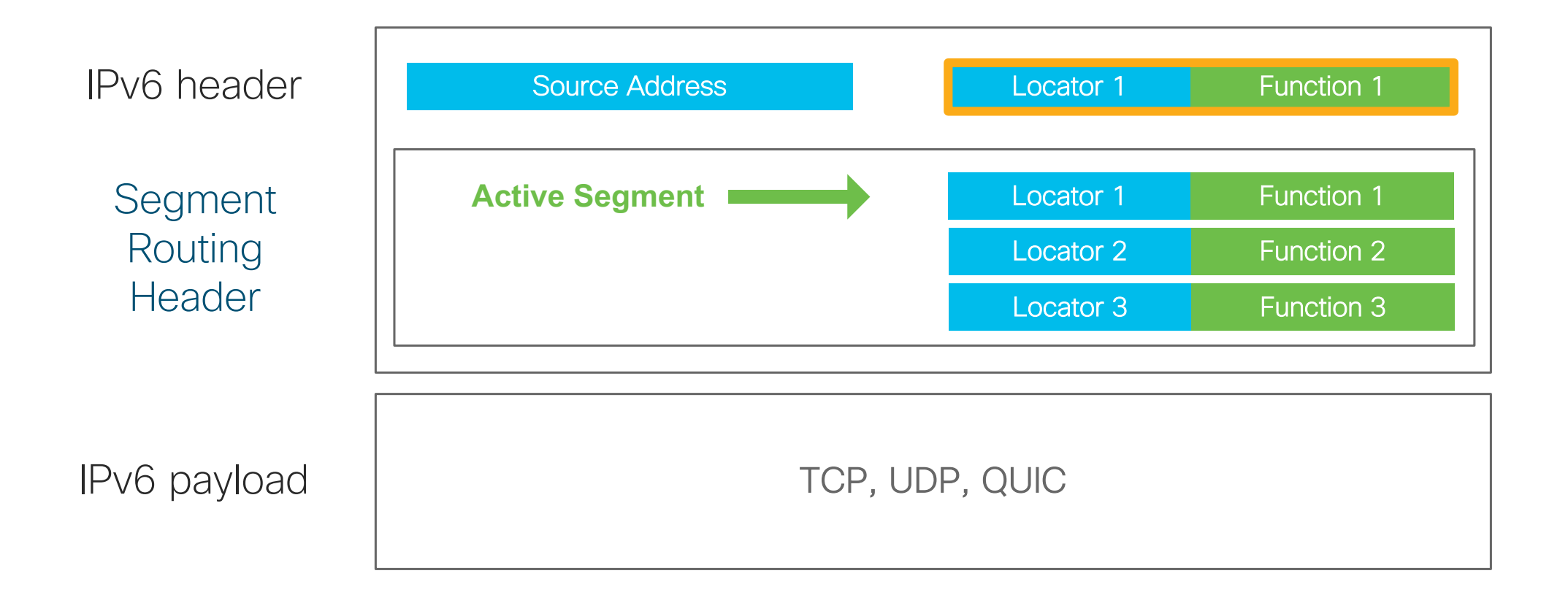

### SRv6 Header

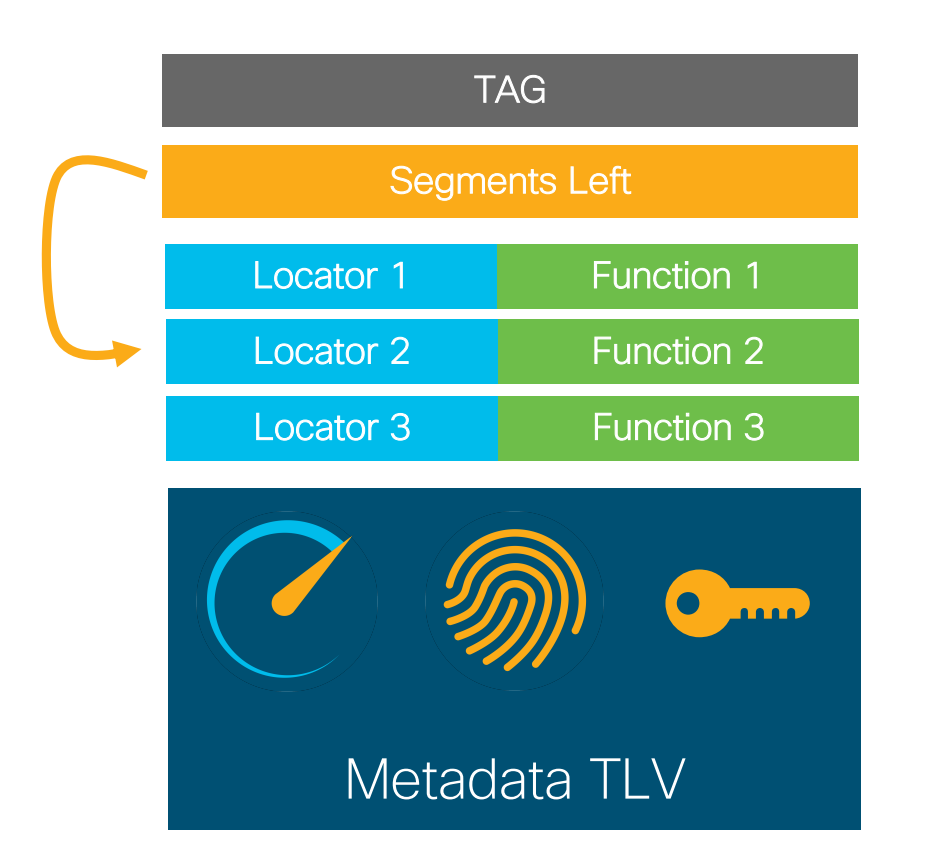

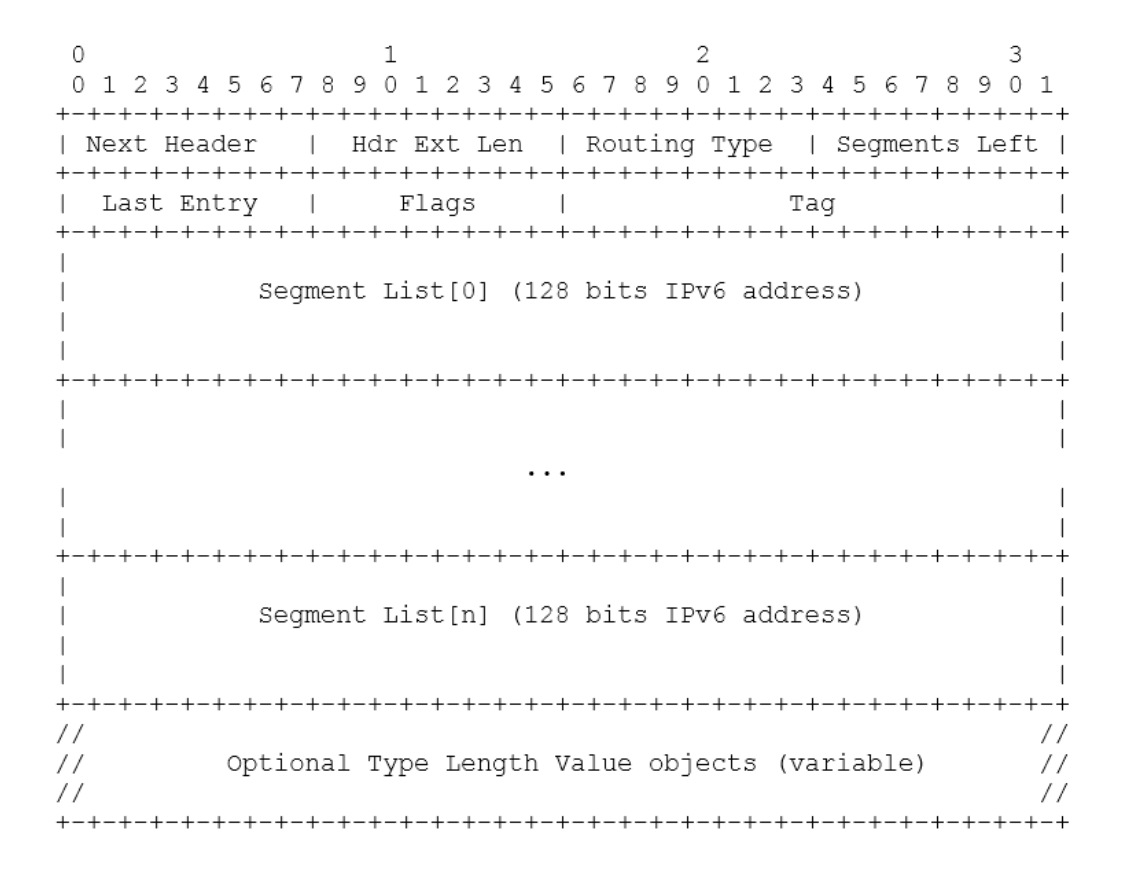

### SRv6 behaviors specs summary

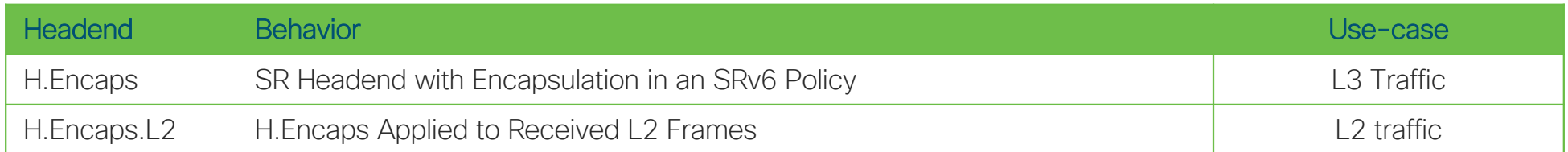

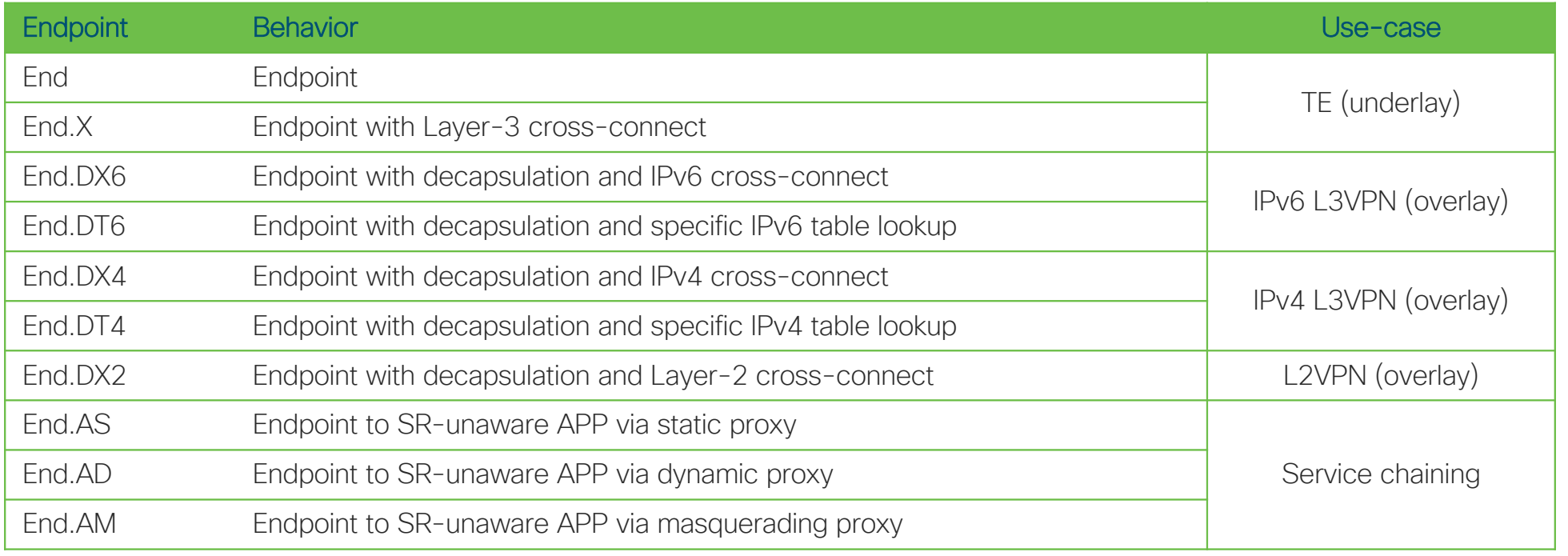

### **Overlay**

- Automated
	- No tunnel to configure
- Simple
	- Protocol elimination
- Efficient
	- SRv6 for everything

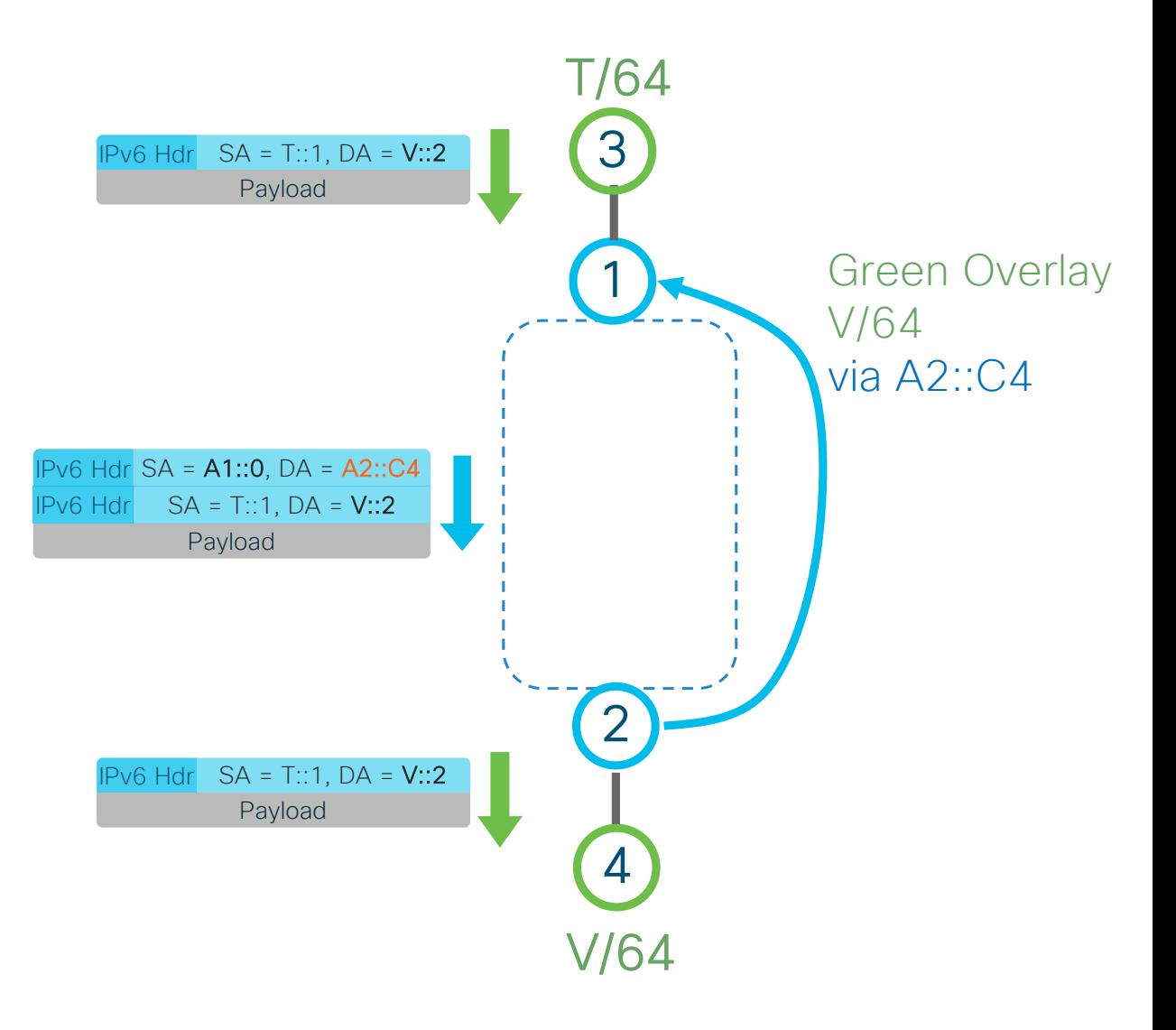

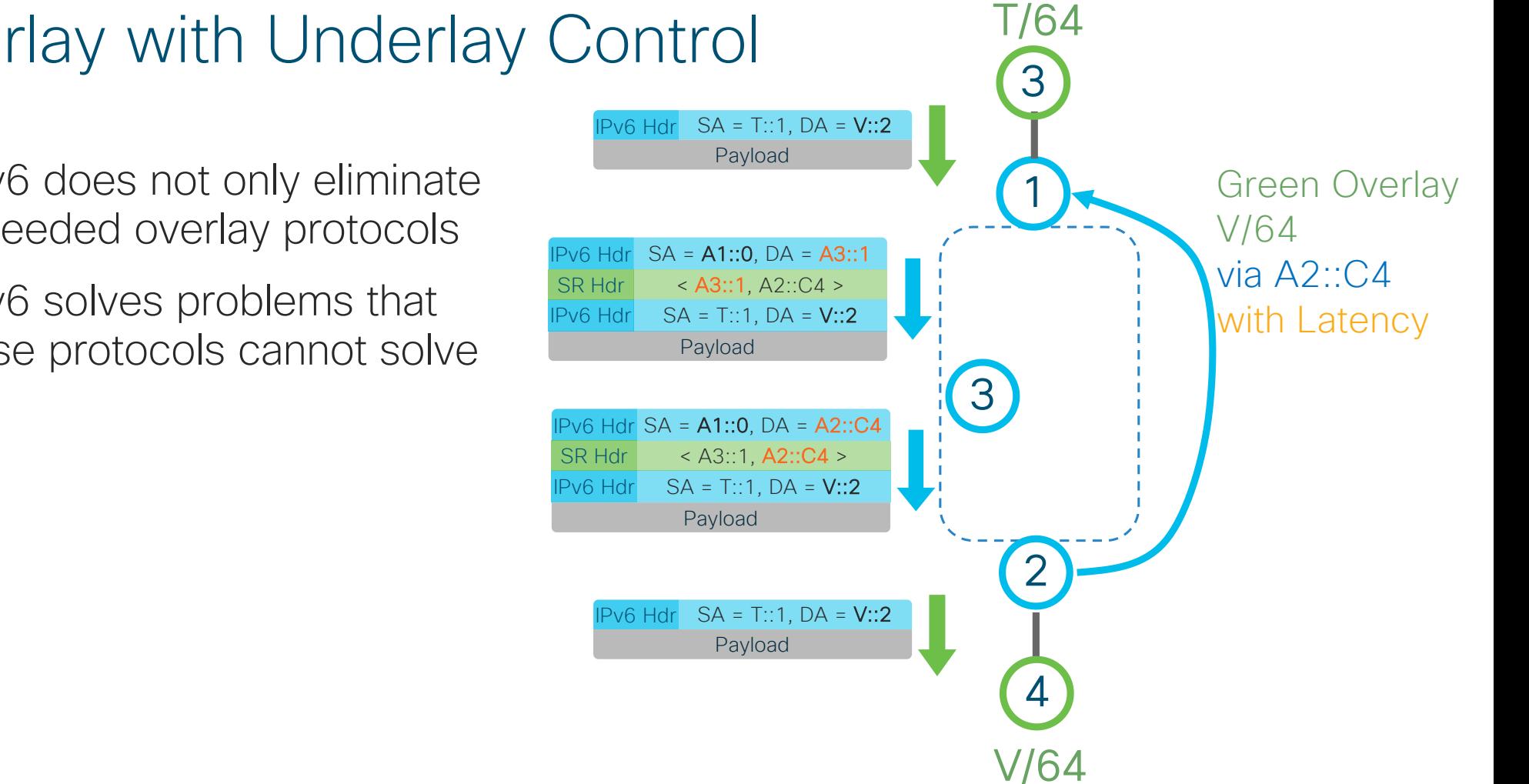

Overlay with Underlay Control

- SRv6 does not only eliminate unneeded overlay protocols
- SRv6 solves problems that these protocols cannot solve

Kubernetes networking with SRv6

### kubernetes networking (currently)

- CNI plugins are responsible for networking in kubernetes
	- $-$  Load Balancing  $\rightarrow$  Linux iptables NAT / VPP NAT
	- $-$  Port Forwarding  $\rightarrow$  Linux iptables NAT / VPP NAT
	- Network Policy  $\rightarrow$  Linux iptables firewall/VPP ACLs
	- Overlay networking  $\rightarrow$  vxLAN/IP-in-IP/GENEVE/GRE/...
	- Service chaining  $\rightarrow$  stitching of interfaces/VXLAN tunnels
- The result
	- NAT everywhere
	- Complex network policy model that relies on container IPs
	- iptables everywhere which uses non scalable linear search matching
	- Service chaining is very complex "nearly impossible"
	- Inter-cluster communication, hybrid cloud, multi-cloud, network wide policy ???

### kubernetes networking (IPv6 + SRv6)

- IPv6 for reachability
- SRv6 for everything
	- Overlay with no extra protocols  $\rightarrow$  SRv6 Encap + Decap
	- $-$  Scalable network policy model  $\rightarrow$  Leveraging SRH TAG
	-
	-
	-
	- Inter-cluster, hybrid cloud, multi-cloud, ...  $\rightarrow$   $srv6 + NSM$
- 
- 
- $-$  Port forwarding  $\rightarrow$  An IPv6 address per application
- $-$  Load Balancing  $\rightarrow$  One SR policy + multiple SID lists
- Service chaining  $\rightarrow$  Out-of-box using the SRH SID list

### Network policy using SRv6

- Scalable policy table
- Fully integrated with the overlay
- Independent of container IP's

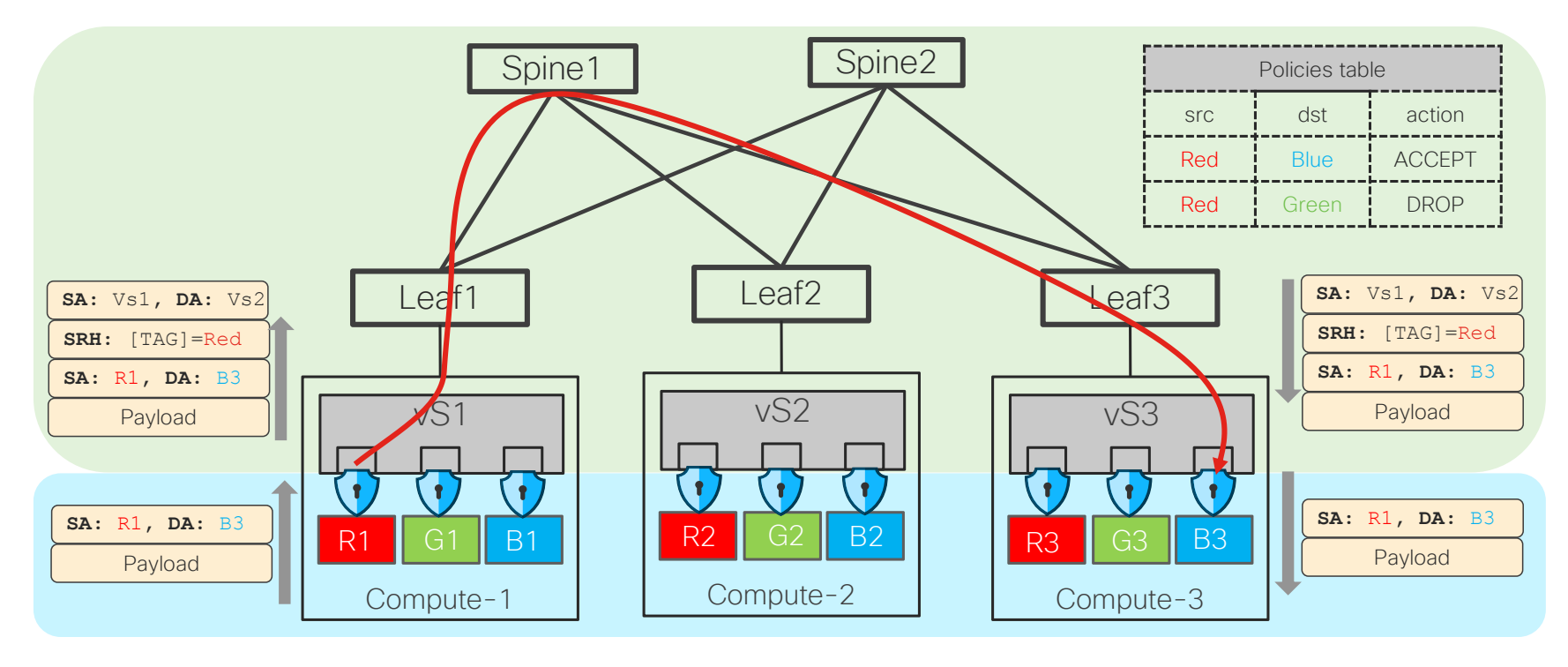

### Contiv-VPP CNI Intro

### Contiv-VPP CNI

- Uses **FD.io VPP** with **DPDK** as the data-plane for packet forwarding
- Kube-proxy implemented in the user space (on VPP)
- Production-ready CNI (passes all k8s conformance tests)
- Swiss army knife CNI for **cloud-native networking deployments**:
	- Multiple network interfaces per pod
	- Multiple isolated L2/L3 networks
	- Service chaining between pods for CNF (Cloud-Native Network Functions) deployments
	- IPv6 support
	- SRv6 support

### Contiv-VPP Data Plane

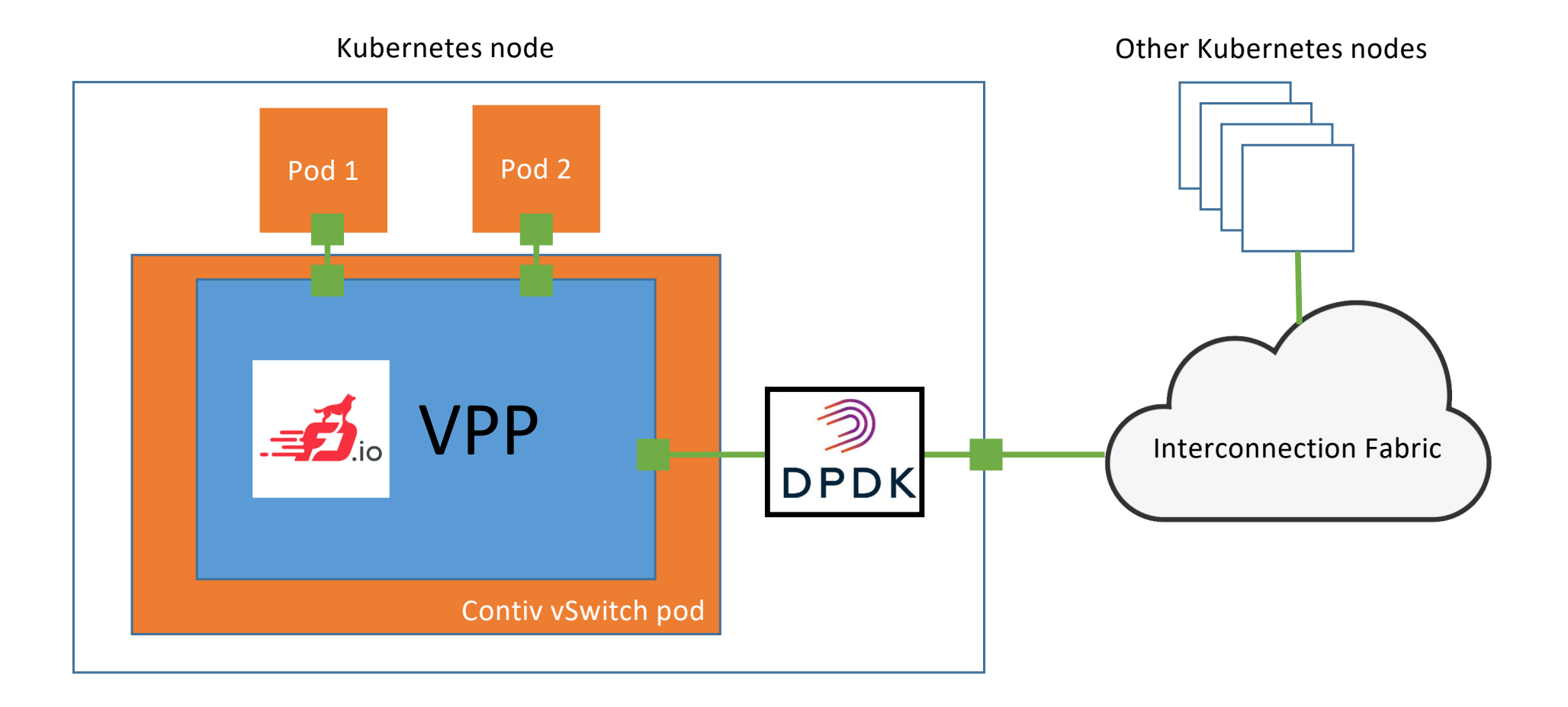

### Multiple Pod Interfaces & Custom Networks

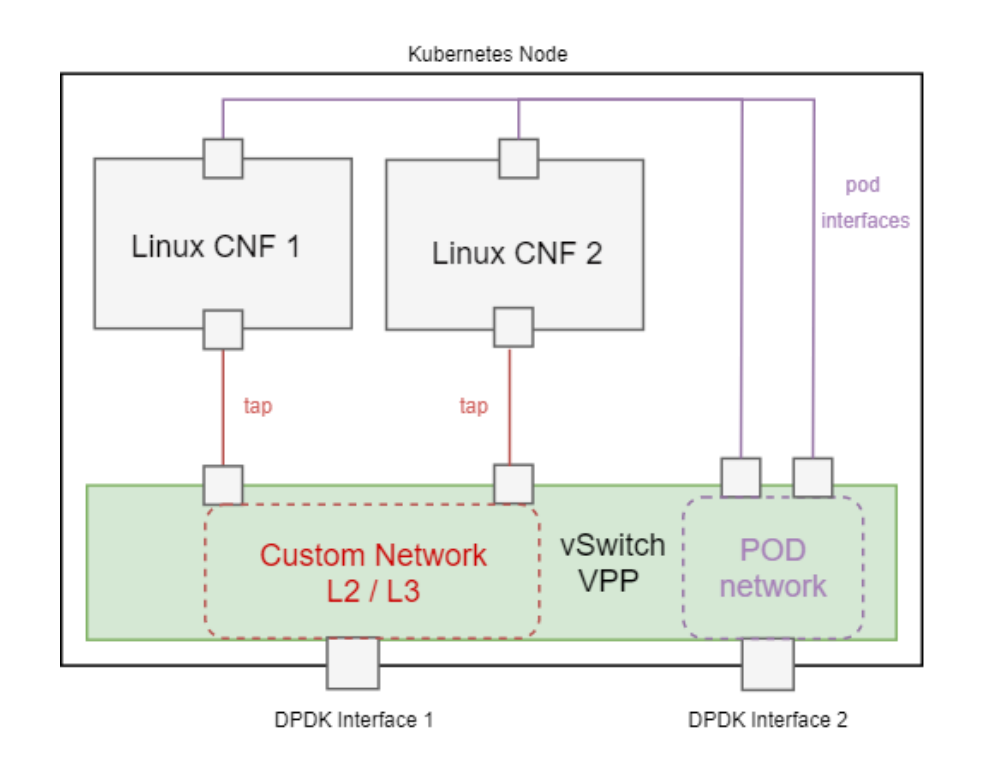

-- apiVersion: **contivpp.io/v1** kind: **CustomNetwork** metadata: name: l2net spec: type: L2 -- kind: Pod metadata: name: linux-cnf1 annotations: **contivpp.io/custom-if**: tap1/tap/l2net spec: …

[https://github.com/contiv/vpp/tree/master/k8s/examples/custom-netwo](https://github.com/contiv/vpp/tree/master/k8s/examples/custom-network)rk

### Service Chaining Between CNF Pods (L2-XConnect -Based)

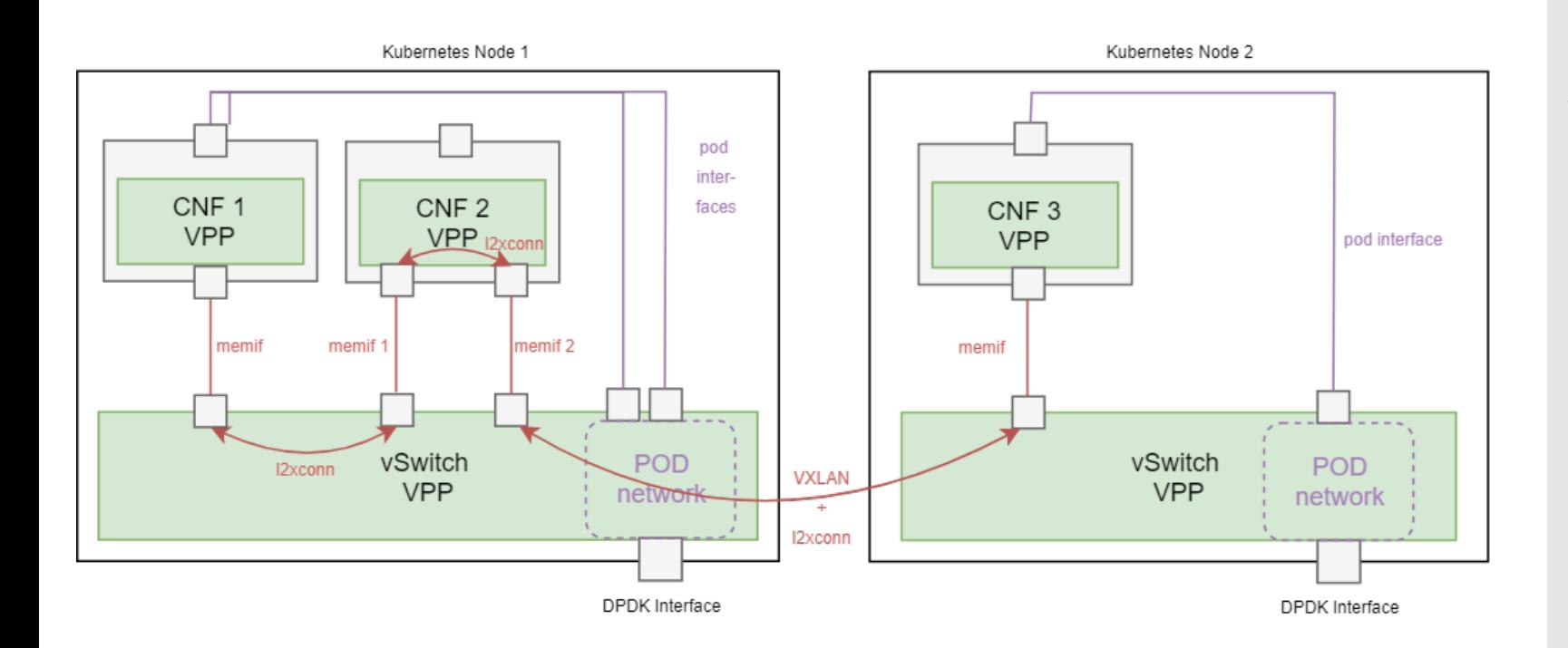

[https://github.com/contiv/vpp/tree/master/k8s/examples/s](https://github.com/contiv/vpp/tree/master/k8s/examples/sfc)fc

-- apiVersion: **contivpp.io/v1** kind: **ServiceFunctionChain** metadata: name: vpp-chain spec: chain: - name: CNF 1 type: Pod podSelector: cnf: **vpp-cnf1** interface: memif1

- name: CNF 2 type: Pod podSelector: cnf: **vpp-cnf2** inputInterface: memif1 outputInterface: memif2

- name: CNF 3 type: Pod podSelector: cnf: **vpp-cnf3** interface: memif1

### Service Chaining With External Interfaces (L2-XConnect -Based) ---

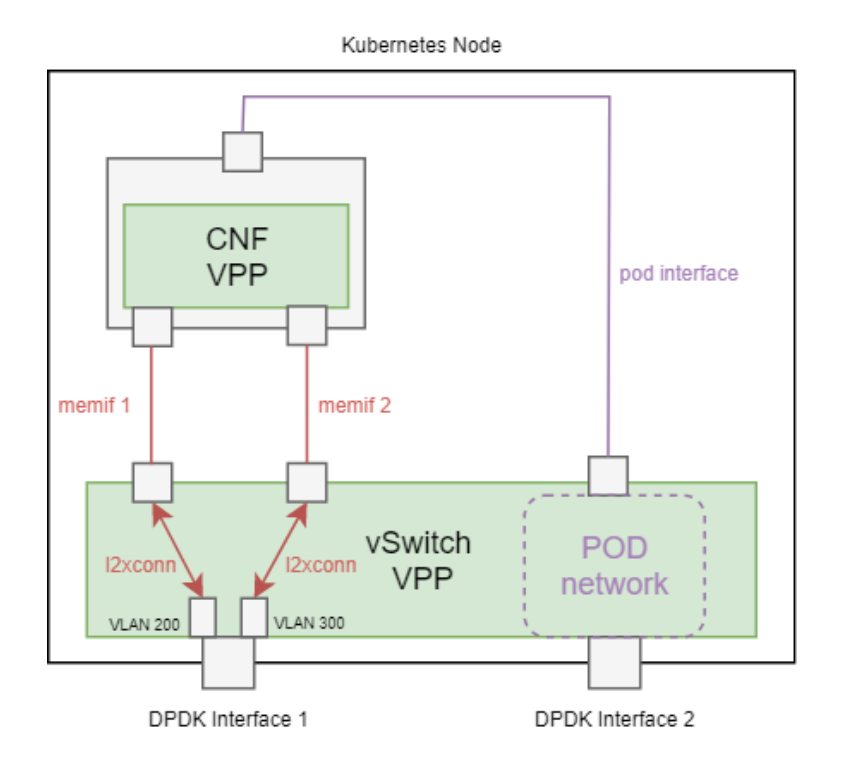

[https://github.com/contiv/vpp/tree/master/k8s/examples/s](https://github.com/contiv/vpp/tree/master/k8s/examples/sfc)fc

apiVersion: **contivpp.io/v1** kind: **ExternalInterface** metadata: name: vlan-200 spec: type: L2 nodes: - node: k8s-master vppInterfaceName: GigabitEthernet0/a/0 vlan: 200 -- apiVersion: **contivpp.io/v1** kind: **ServiceFunctionChain** metadata: name: vpp-chain spec: chain: - name: VLAN 200 interface type: **ExternalInterface** interface: vlan-200 - name: CNF type: **Pod** podSelector:

cnf: vpp-cnf

SRv6 in Contiv-VPP CNI

#### **Pod-to-pod Communication in Contiv/VPP with SRv6**

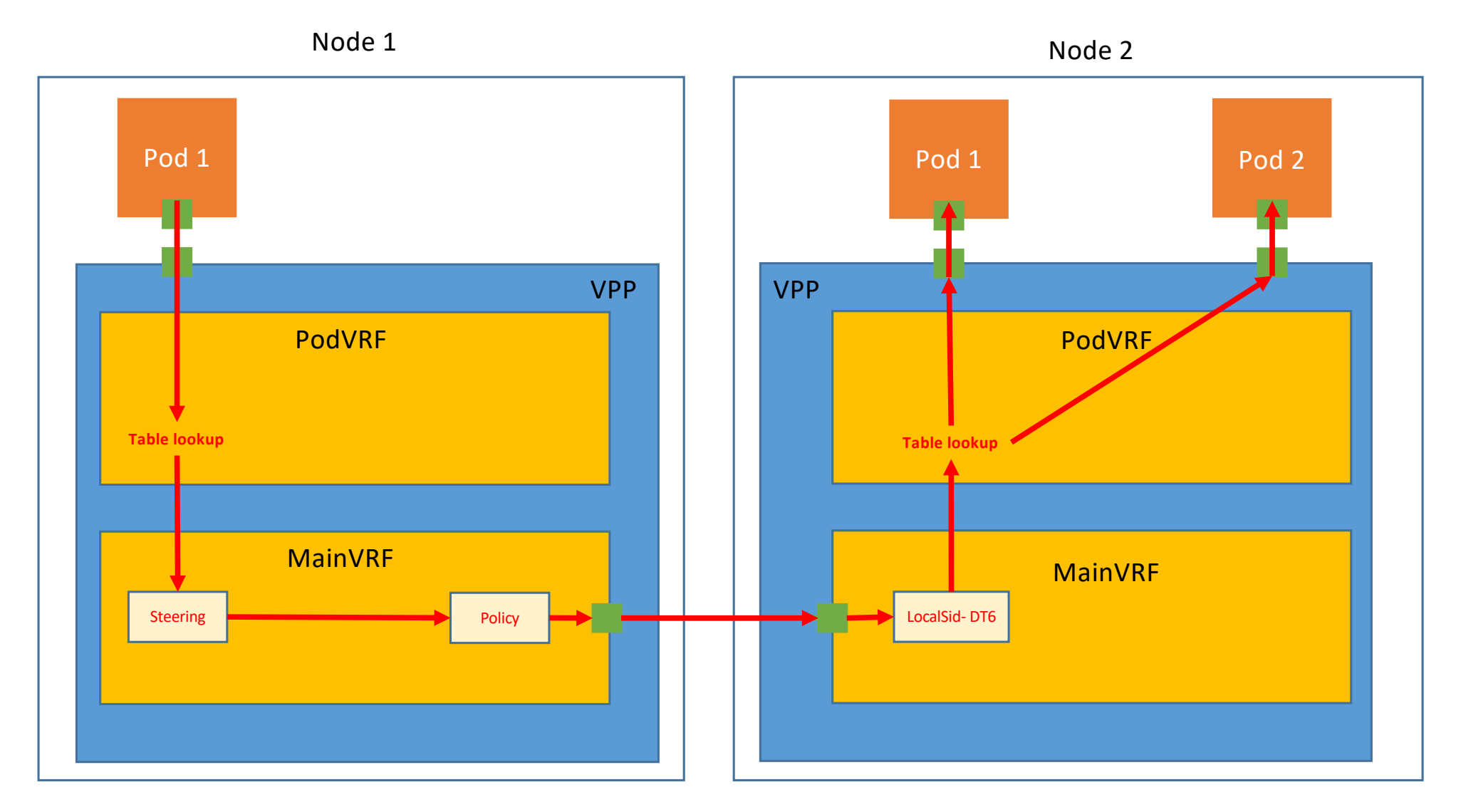

### K8s Services with SRv6

- For, implemented with NAT on VPP
- WithIPv4 SRv6, NAT is eliminated
- Traffic is steered via SRv6 policies, load-balanced between multiple SRv6 segment lists

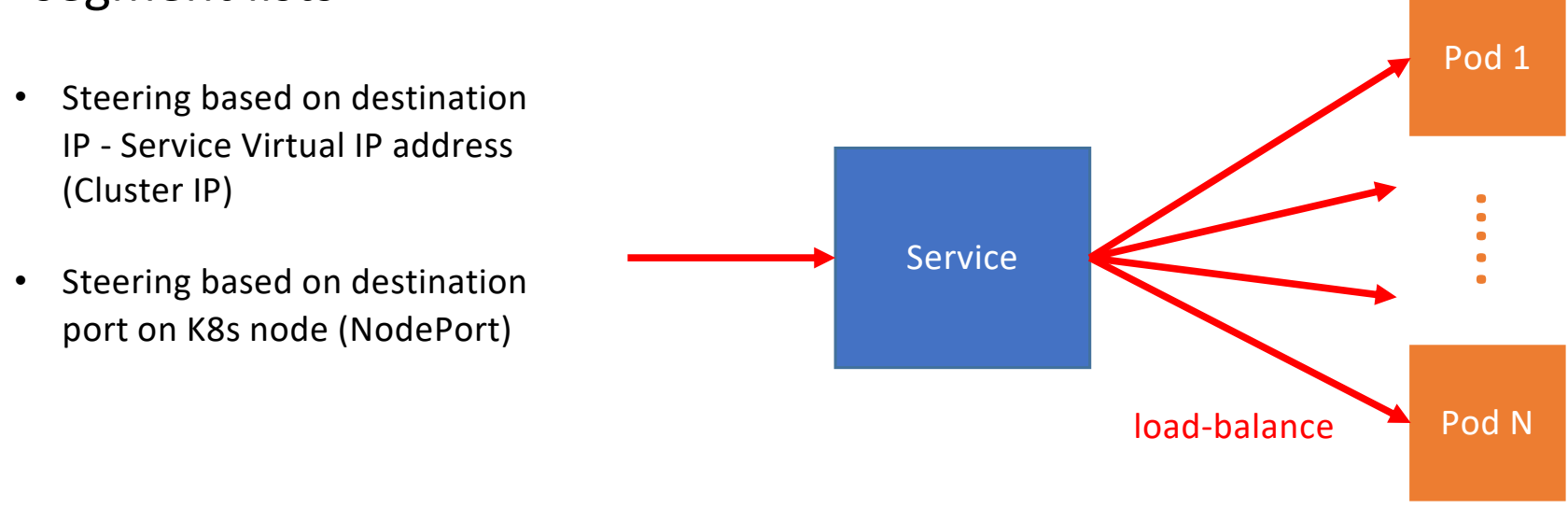

[https://github.com/contiv/vpp/blob/master/docs/setup/SRV6.m](https://github.com/contiv/vpp/blob/master/docs/setup/SRV6.md)d

#### **Pod-to-service Communication with SRv6**

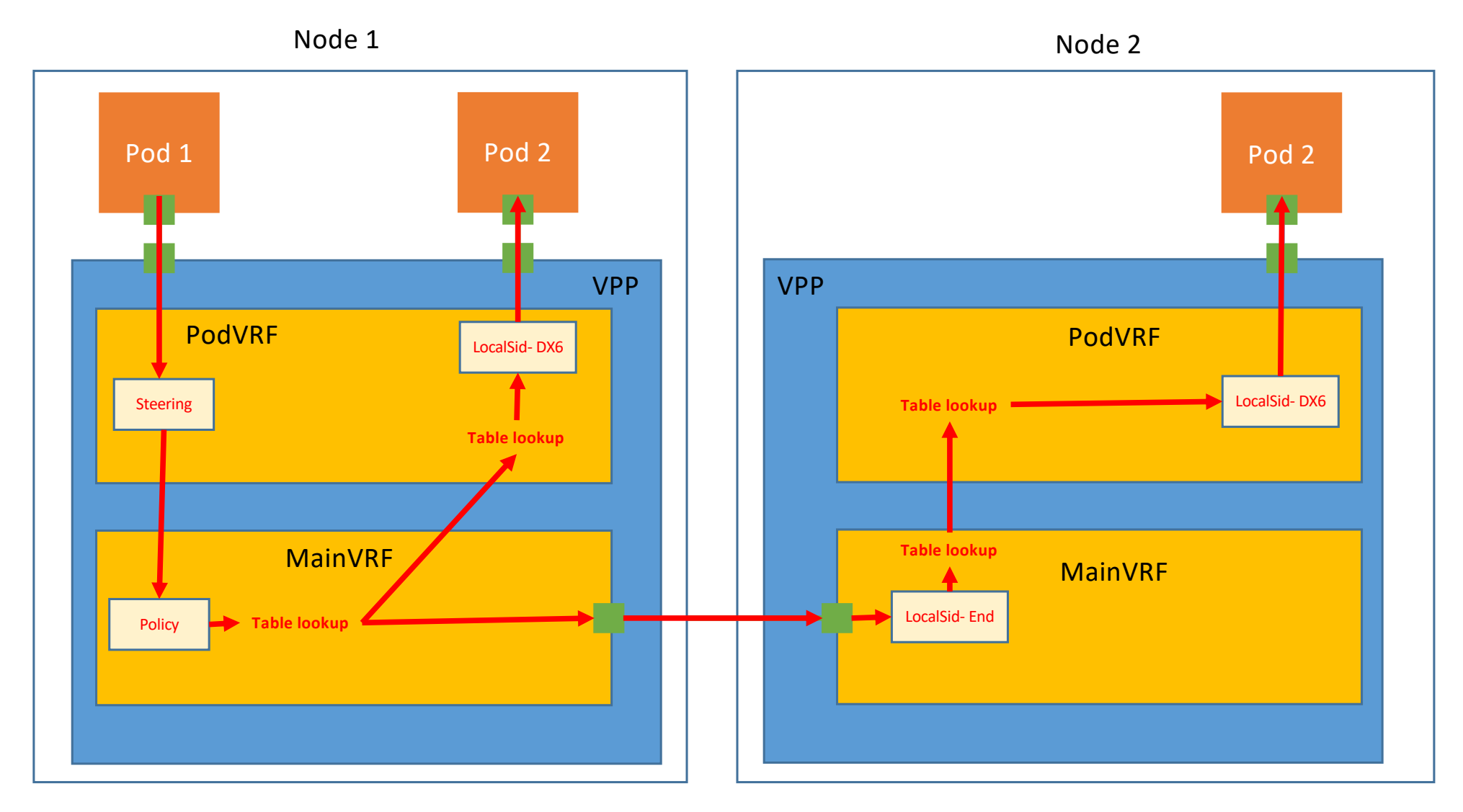

## Service Function Chaining with SRv6

- SRv6 implementation for handling chains between SR-unaware CNFs
- "Snake" CNF chaining only ("Pipeline" is more complex to be done at the CNI level)
- Uses the same CRD APIs as the L2-Xconnect –based SFC

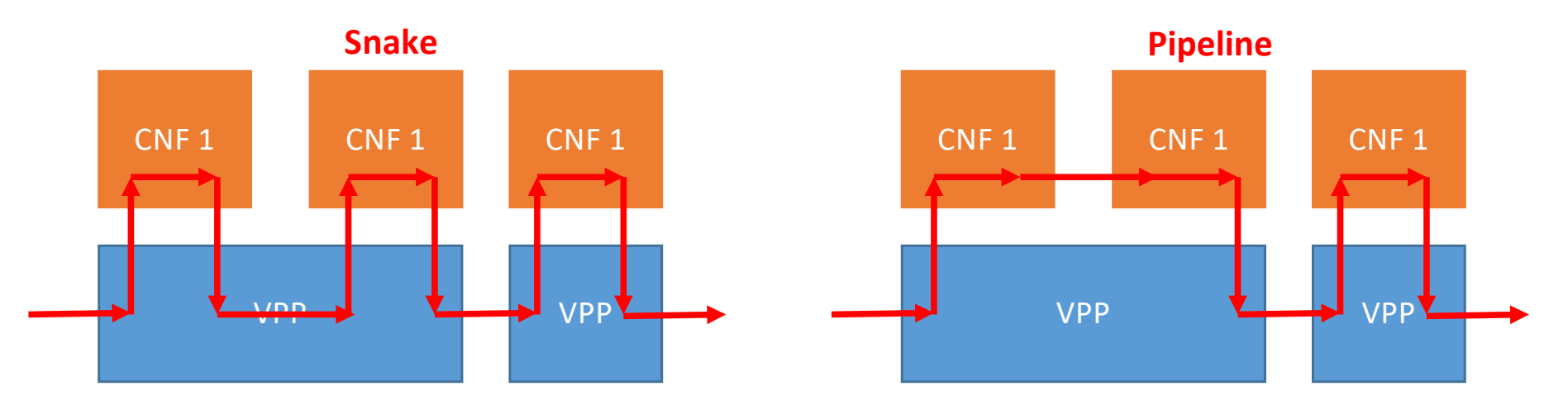

[https://github.com/contiv/vpp/blob/master/docs/dev-guide/SFC.md#srv6-rendere](https://github.com/contiv/vpp/blob/master/docs/dev-guide/SFC.md)r

**Service Function Chain Between CNFs**

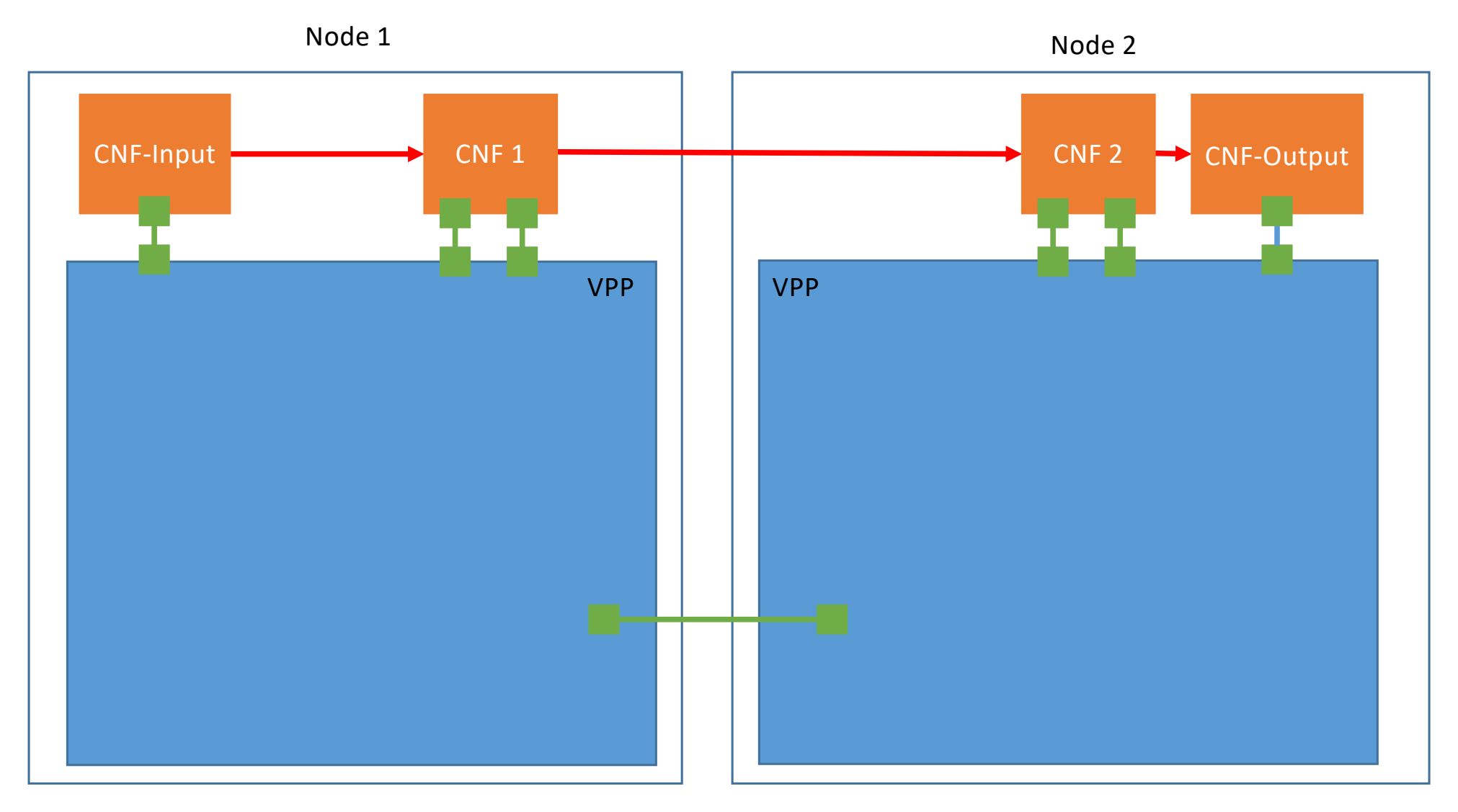

#### **SFC Rendering with SRv6**

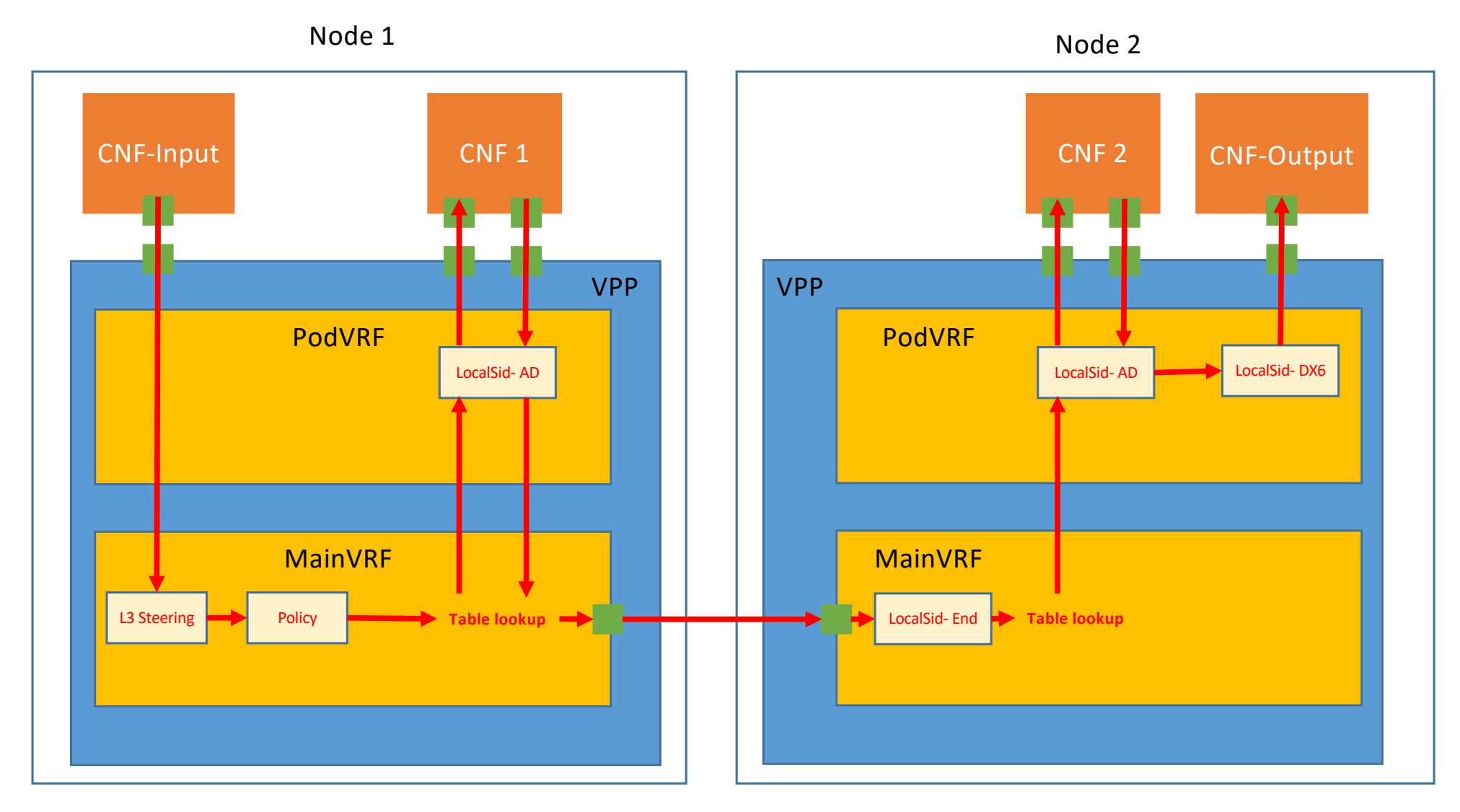

**Multi-path SFC Rendering with SRv6** 

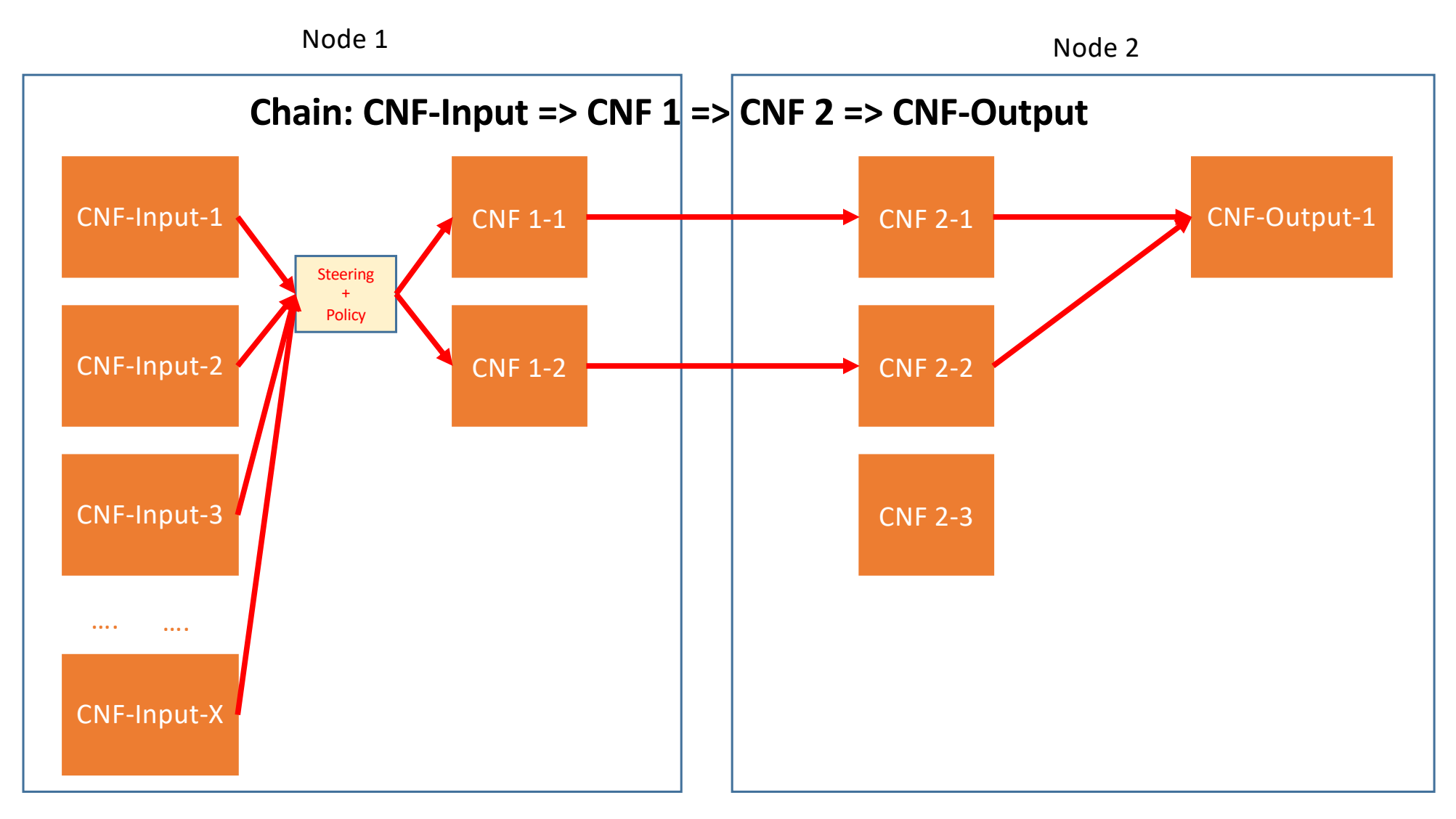

#### CNF 1-1 CNF 1-2 CNF 2-1 CNF 2-2 CNF 2-3 node 1 and 2 Node 2 and 2 Node 2 Node 2 and 2 Node 2 and 2 Node 2 and 2 and 2  $\alpha$ CNF-Input-1 CNF-Input-2 CNF-Input-3 CNF-Input-X …. …. CNF-Output-1 Steering + Policy **Chain: CNF-Input => CNF**  $1$  **=> CNF 2 => CNF-Output** Node 3 Steering  $+$ Policy

#### **Multi-path SFC Rendering with SRv6 – Multi-node**

Accelerating SRv6 with Intel N3000 smartNIC

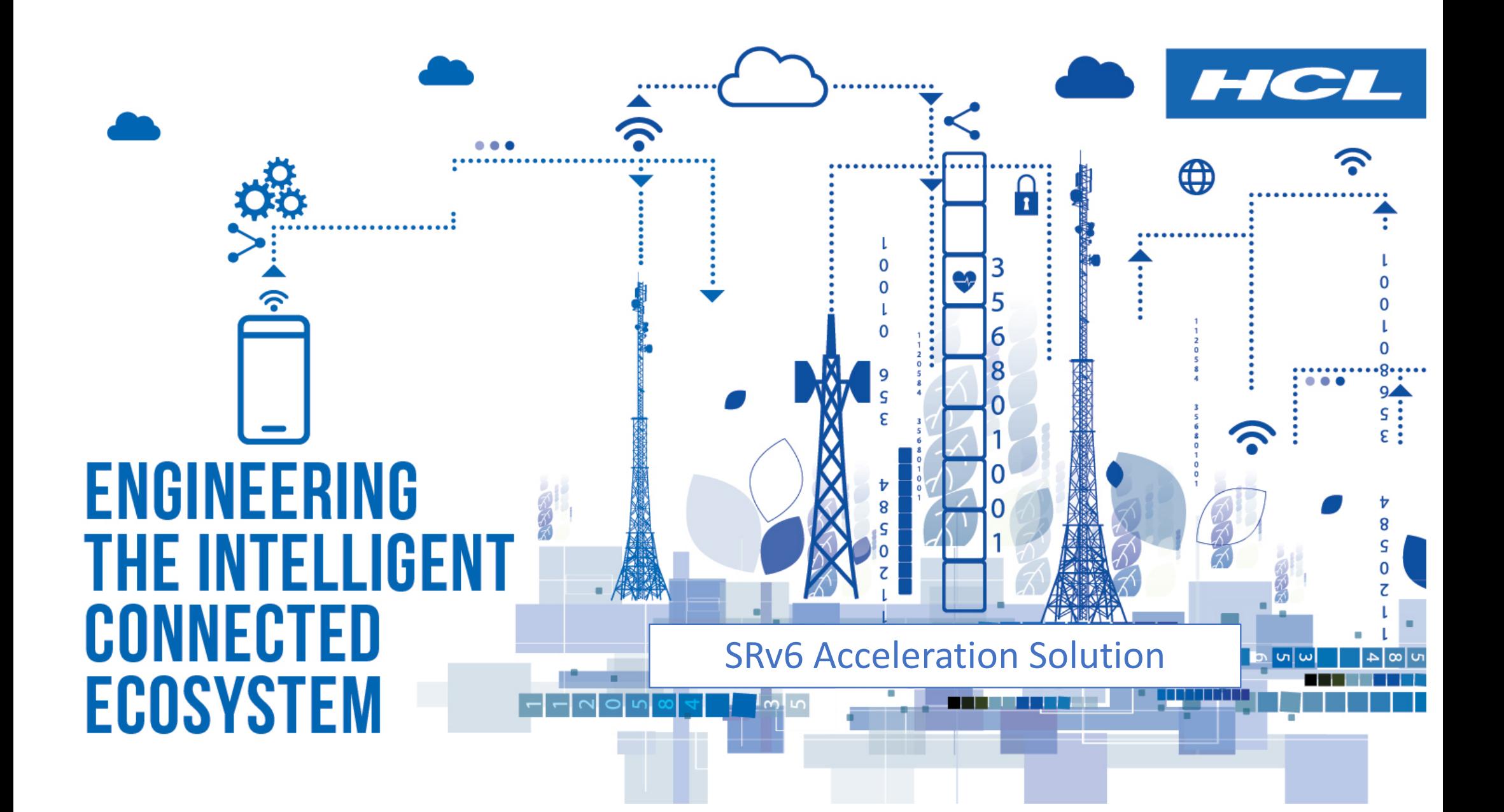

#### HW accelerator on Intel -PAC N3000

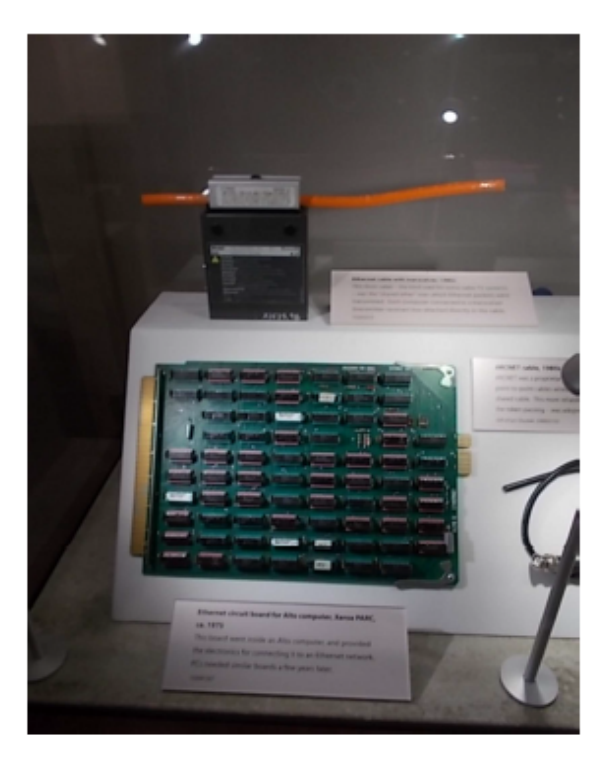

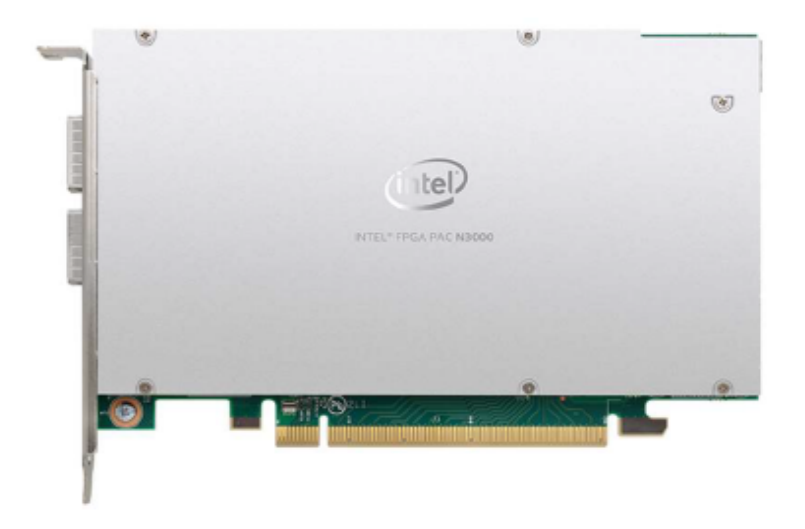

Thanks to Computer History Museum in Mtn View, CA

Thanks to Intel

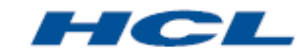

Copyright @ 2019 HCL Technologies Limited | www.hcltech.com

#### SRv6 acceleration use case scenario

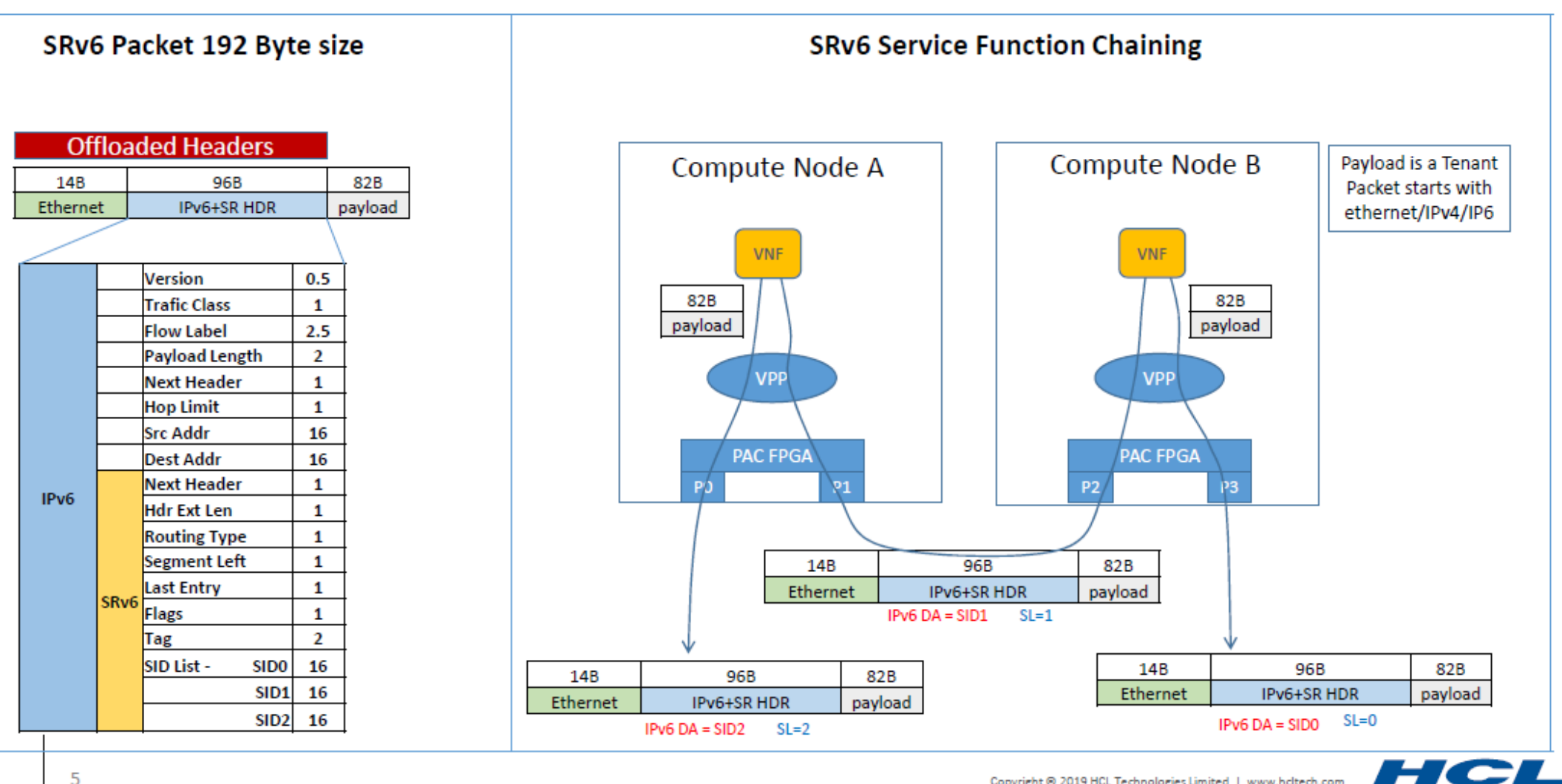

Copyright @ 2019 HCL Technologies Limited | www.hcltech.com

5

#### SRv6 - Accelerated vs Non accelerated

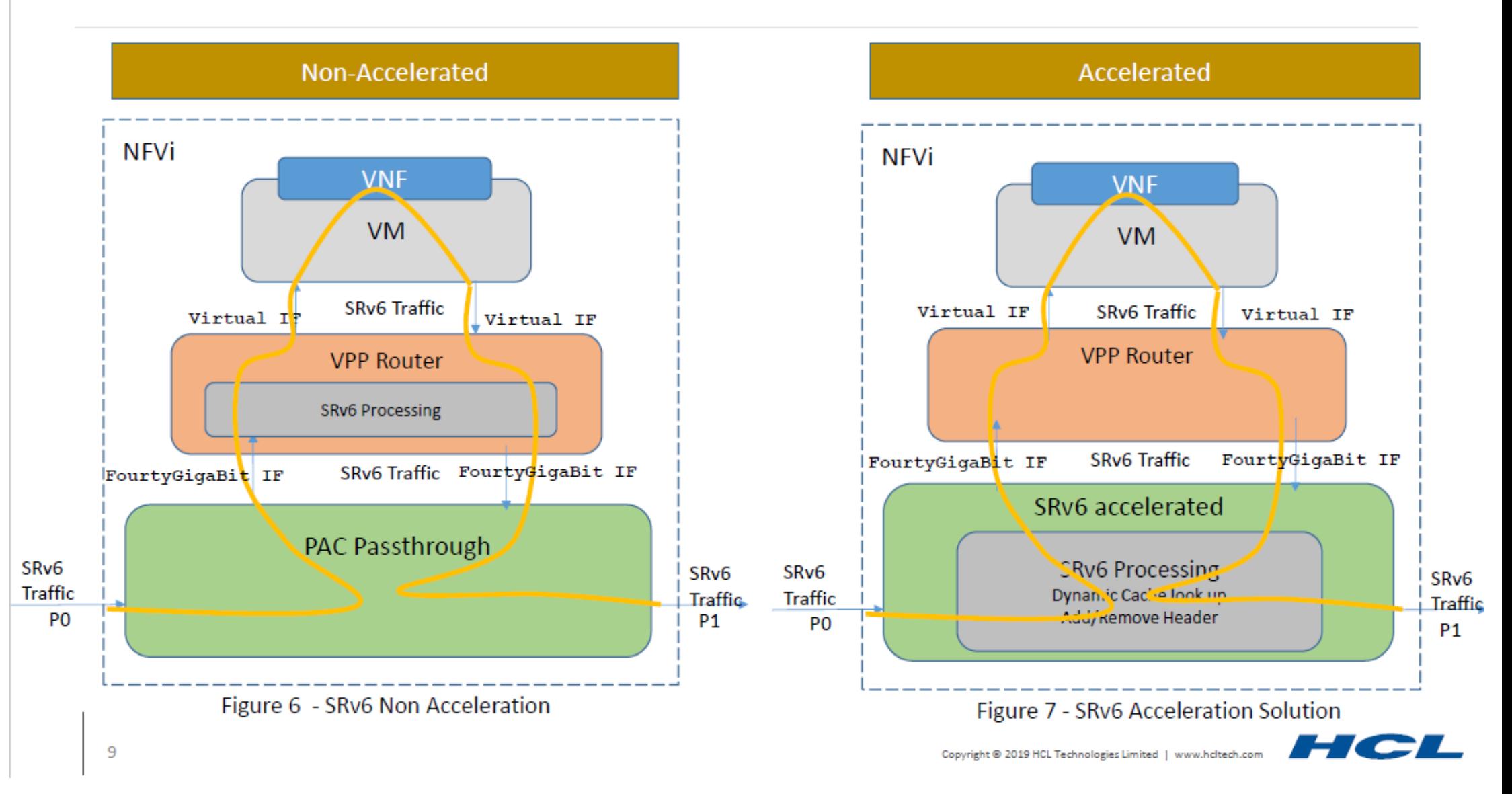

#### SRV6 Acceleration Solution – Performance Data

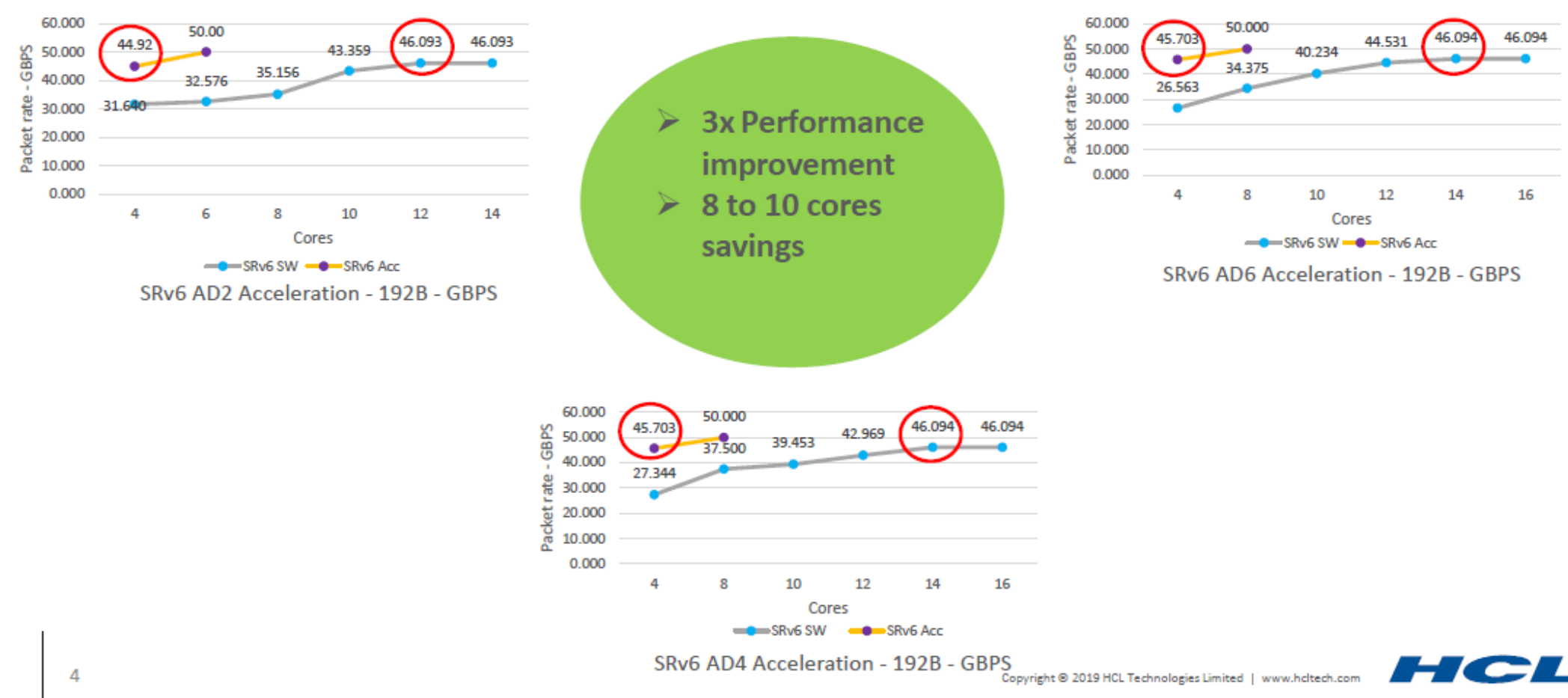

# Conclusion

### **Conclusion**

- Kubernetes does not provide any solution for handling containers networking. Instead, it offloads networking to the CNI plugins.
- CNI Plugins provides both connectivity and reachability to k8s pods
- IPv6 is needed to provide addressing and reachability for continuously increasing number of endpoints (i.e., containers/pods)
- SRv6 leverages the IPv6 dataplane and can handles the various k8s networking use-cases in simple and scalable way.
- Contiv-VPP + DPDK and Intel PAC N3000 smartNIC can provide faster I/O for k8s pods
	- They both support SRv6

# Backup

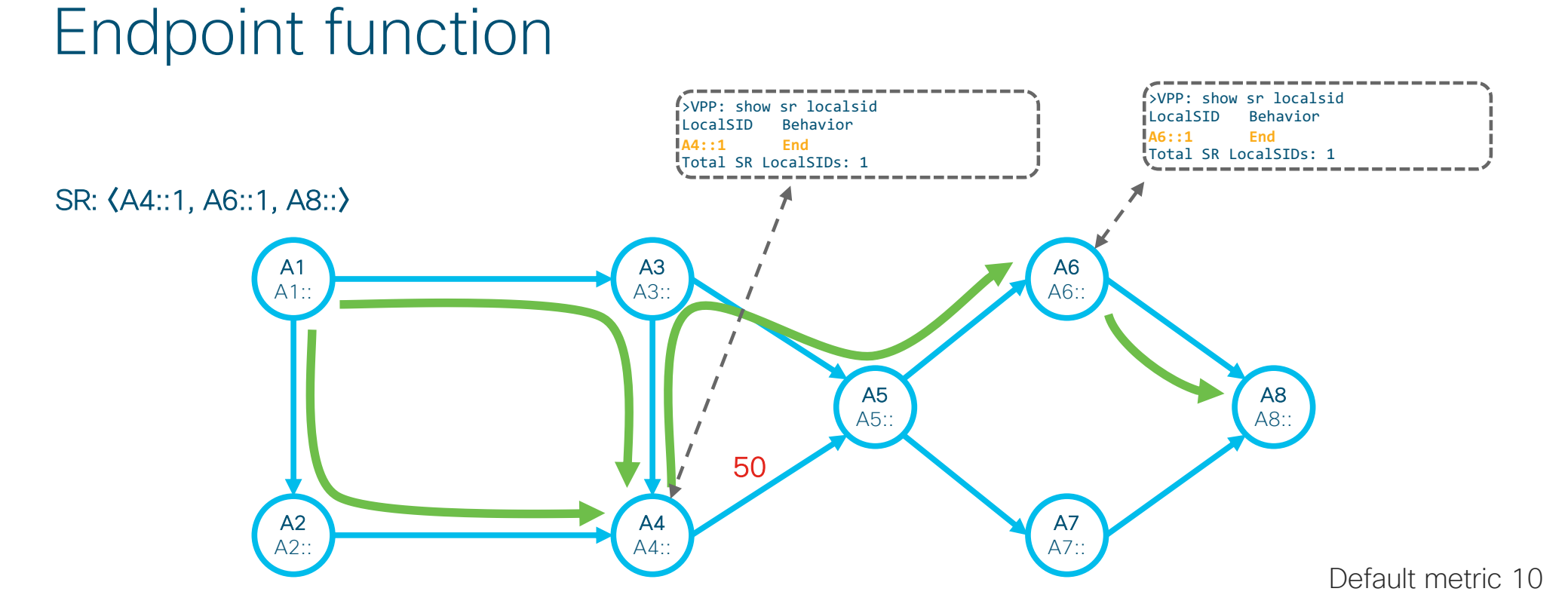

- For simplicity function 1 denotes the most basic function
- Shortest-path to the Node

### Endpoint then xconnect to neighbor function

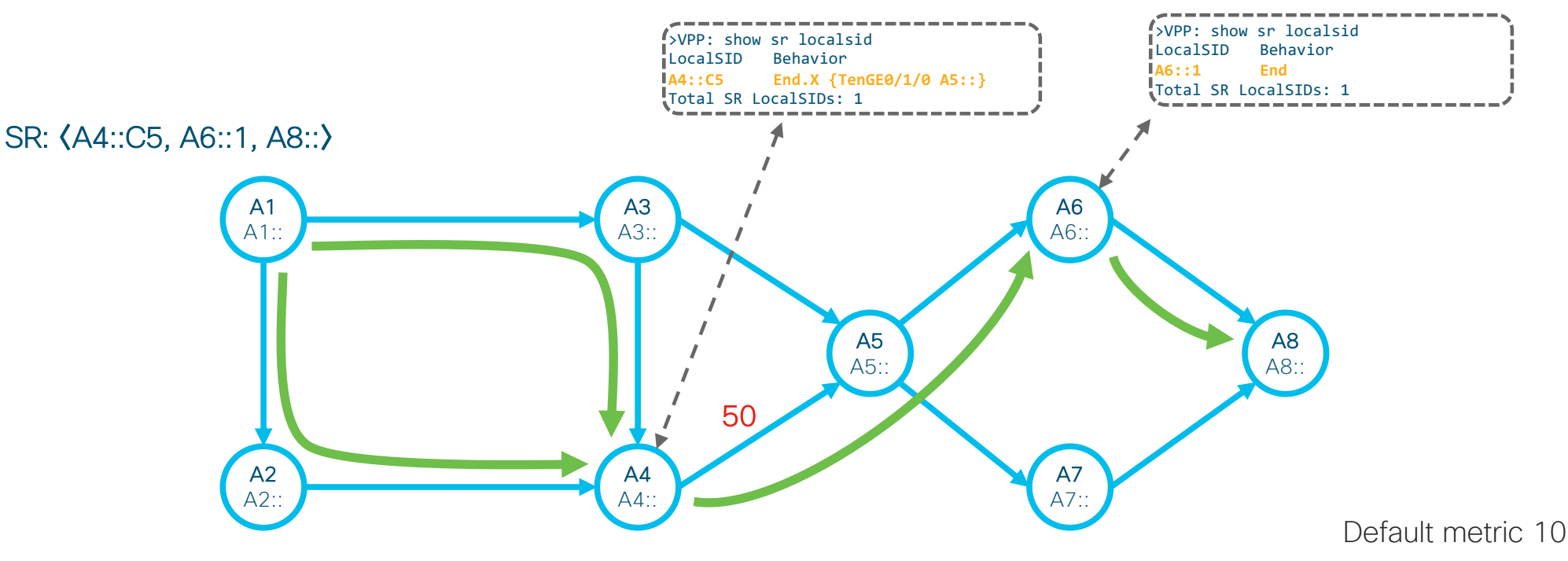

- For simplicity Ak:: Cj denotes:
	- Shortest-path to the Node K and then x-connect (function C) to the neighbor J

## Deployment use-cases

## TILFA

- 50msec Protection upon local link, node or SRLG failure
- Simple to operate and understand
	- automatically computed by the router's IGP process
	- 100% coverage across any topology
	- predictable (backup = postconvergence)
- Optimum backup path
	- leverages the post-convergence path, planned to carry the traf-
	- avoid any intermediate flap via alternate path
- Incremental deployment
- Distributed and Automated Intelligence

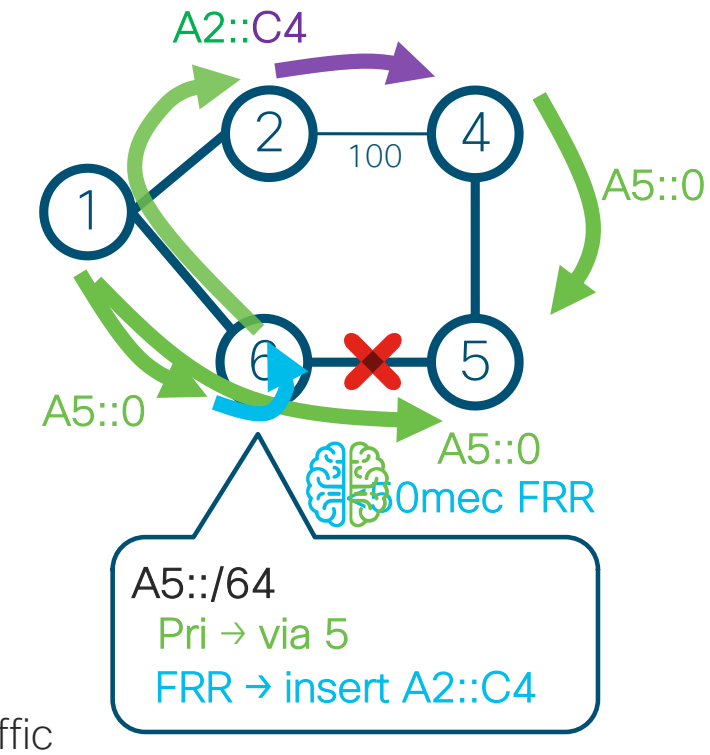

### Distributed & Automated TE

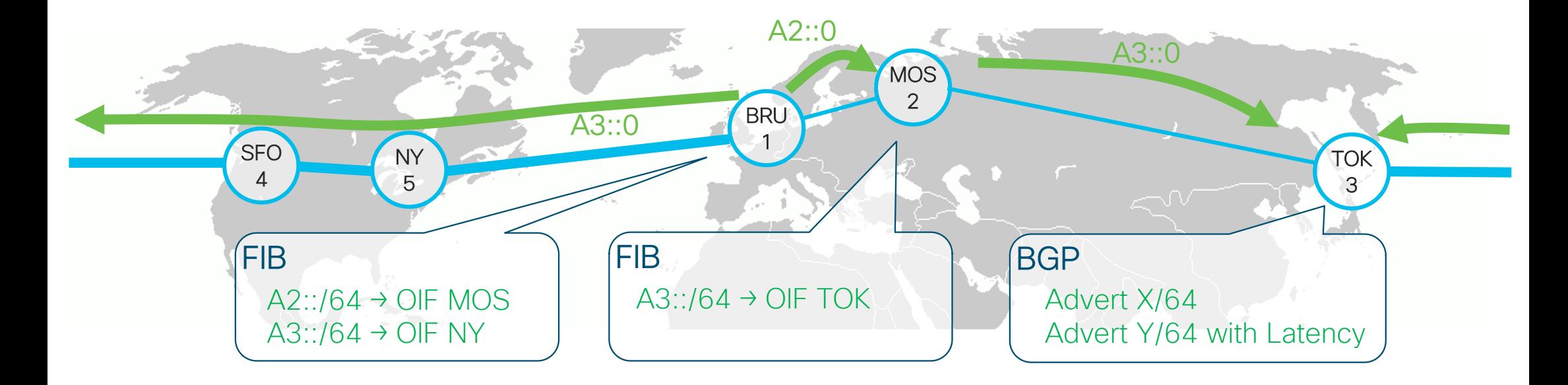

• IGP minimizes cost instead of latency

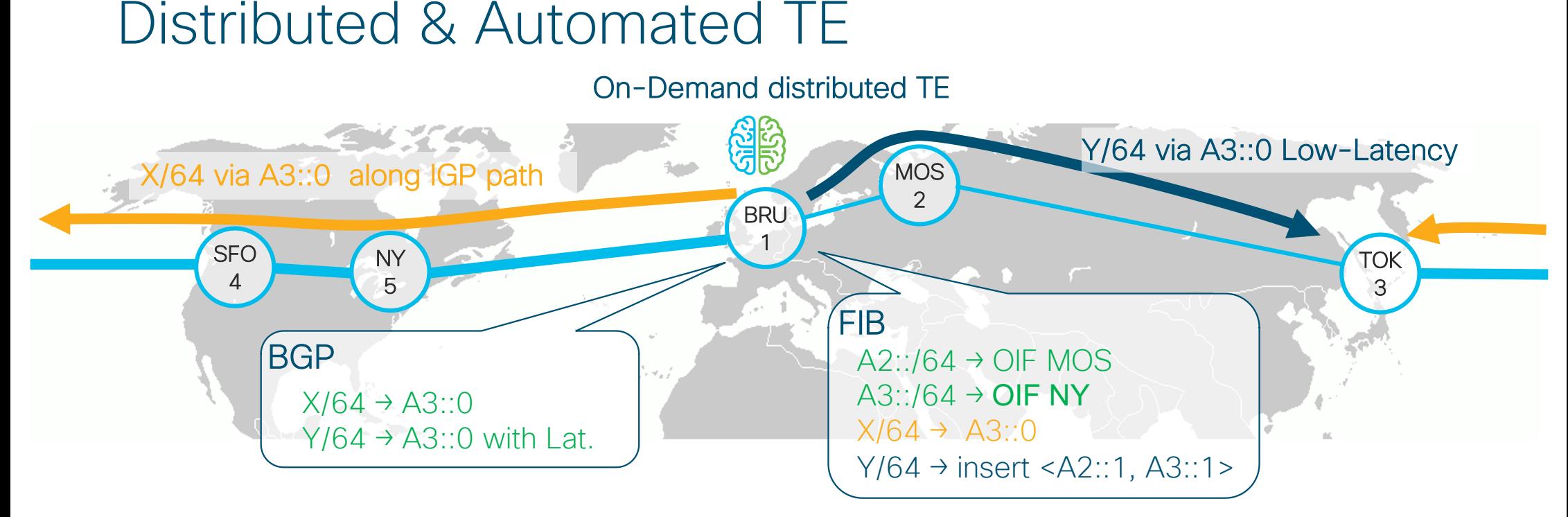

- Distributed and Automated Intelligence
- Dynamic SRTE Policy triggered by learning a BGP route with SLA contract
- No PBR steering complexity, No PBR performance tax, No RSVP, No tunnel to configure

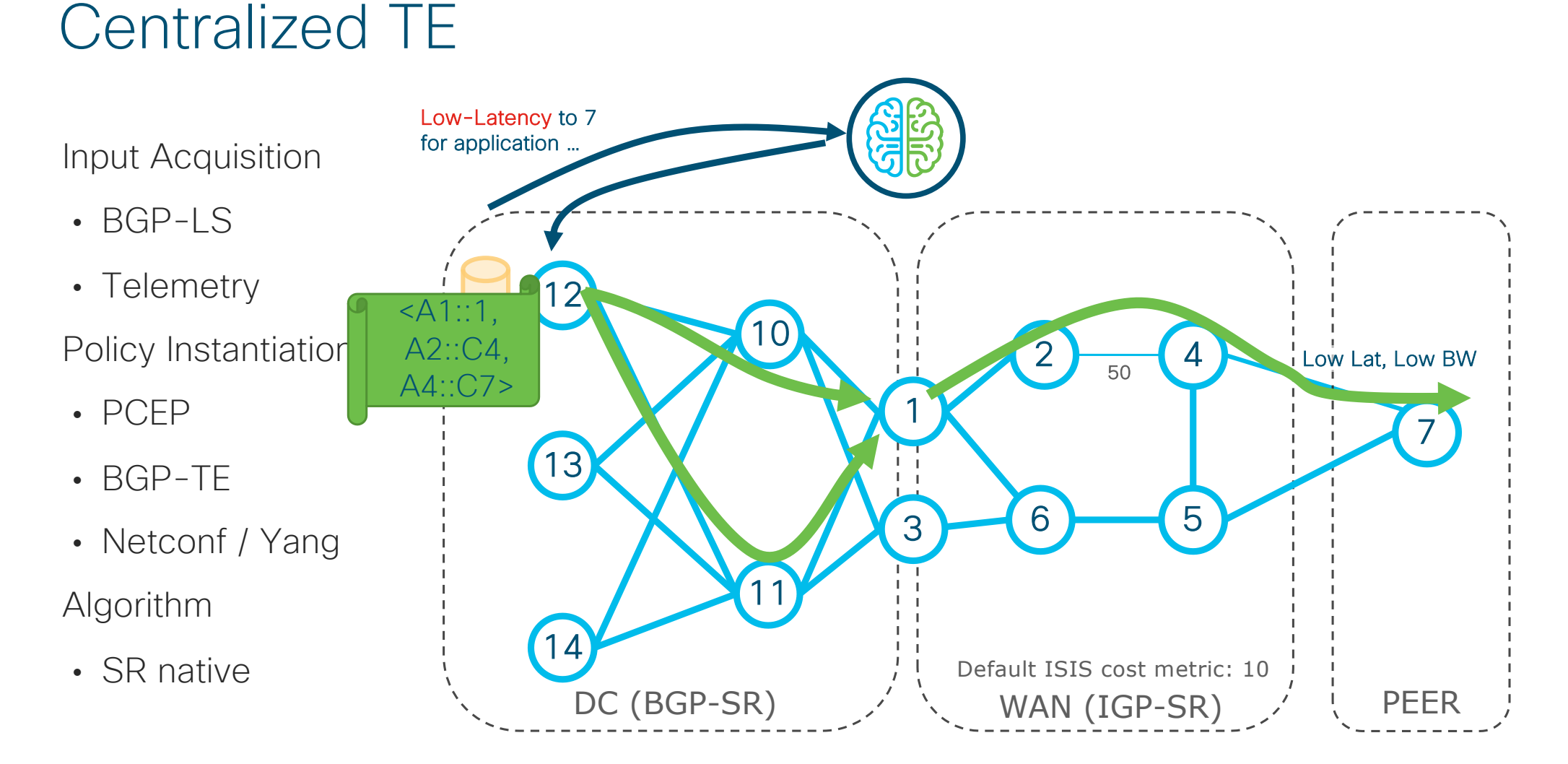

### **Overlay**

- Automated
	- No tunnel to configure
- Simple
	- Protocol elimination
- Efficient
	- SRv6 for everything

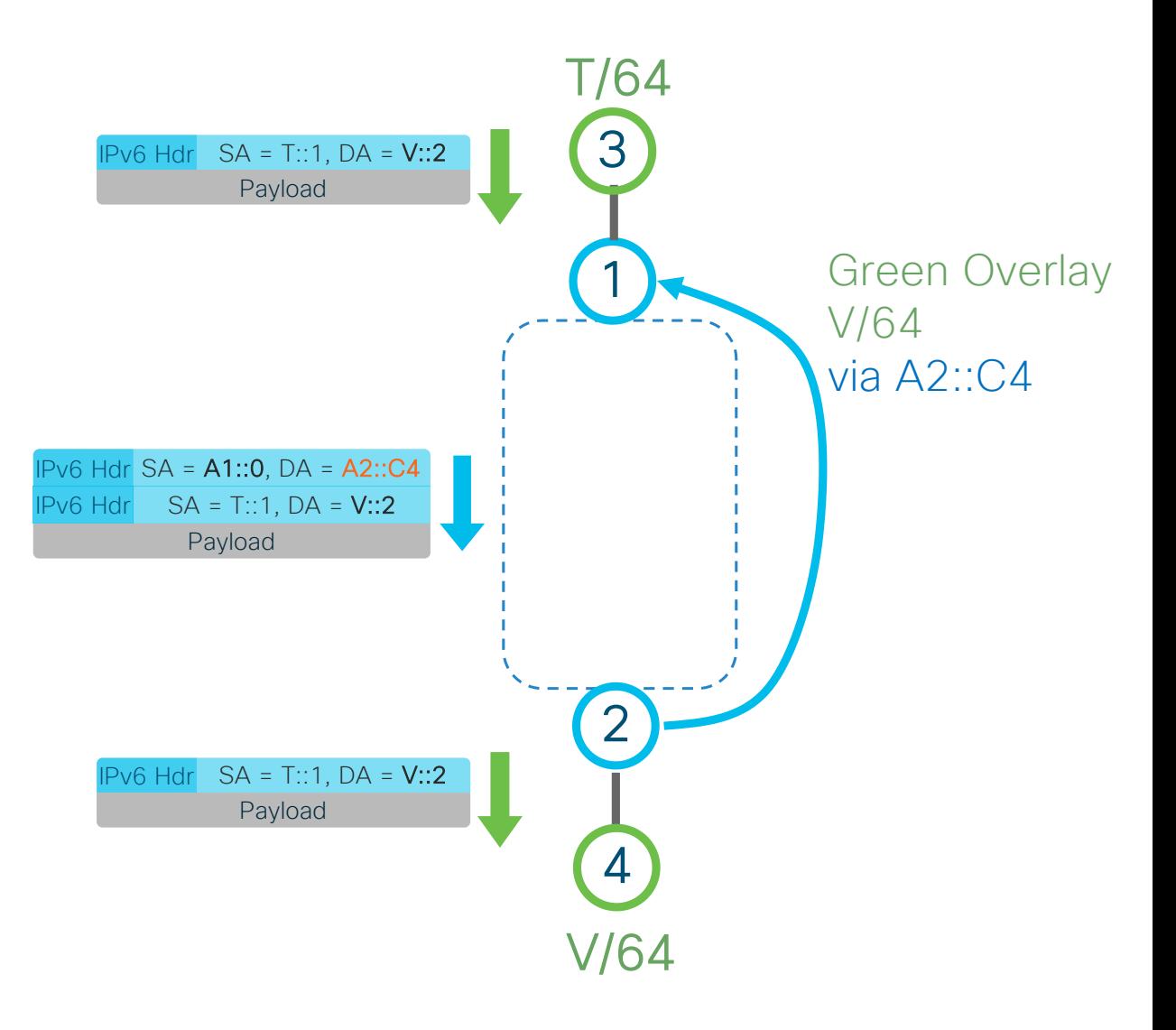

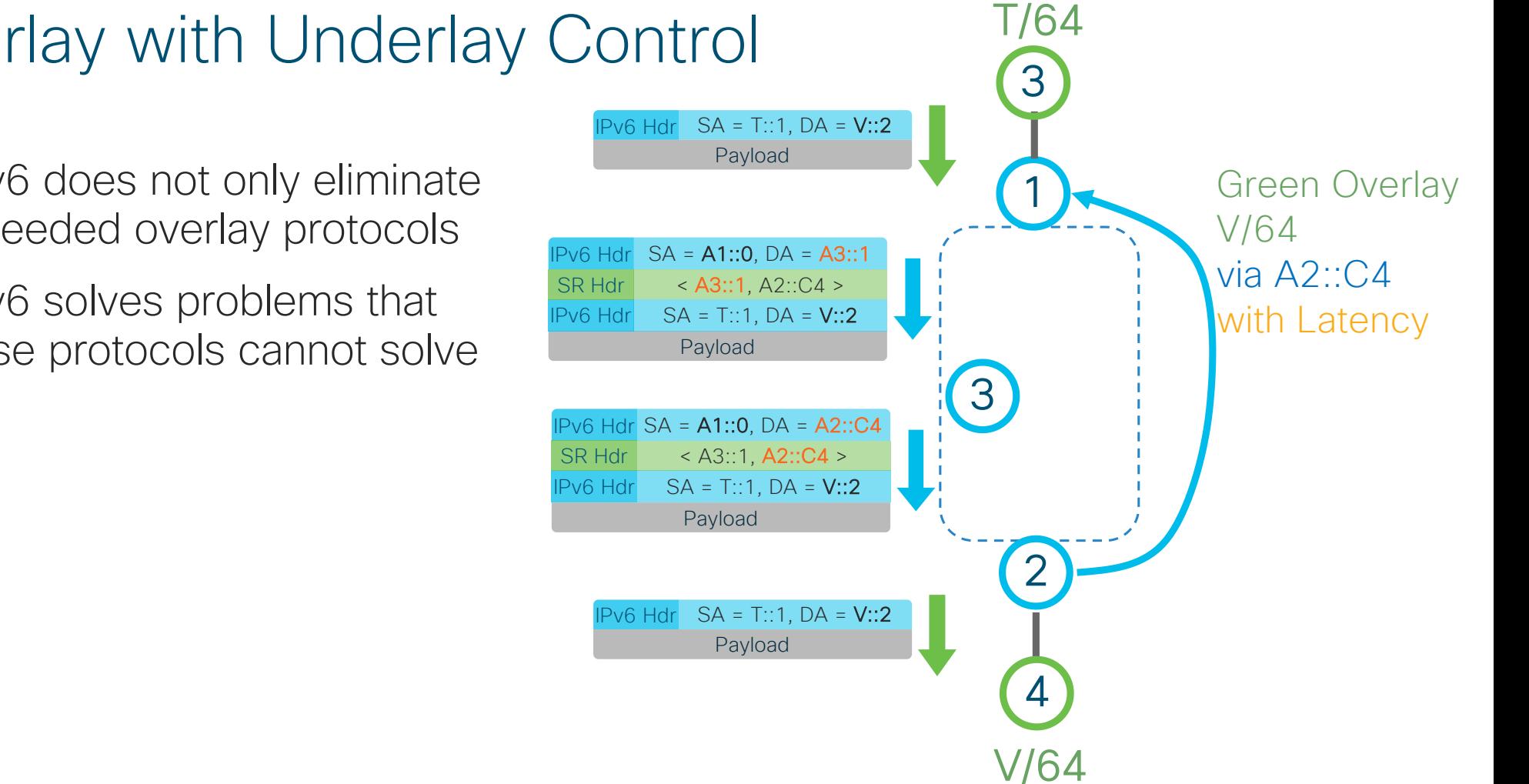

Overlay with Underlay Control

- SRv6 does not only eliminate unneeded overlay protocols
- SRv6 solves problems that these protocols cannot solve

# Service chaining

### Service Chaining

*Packets from are steered through a sequence of services on their way to the server*

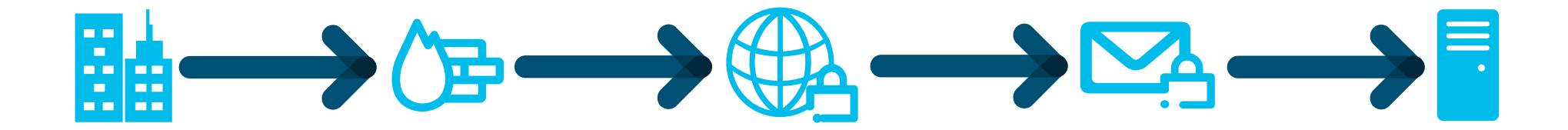

### Service Chaining with NSH

*Packets from are steered through a sequence of services on their way to the server*

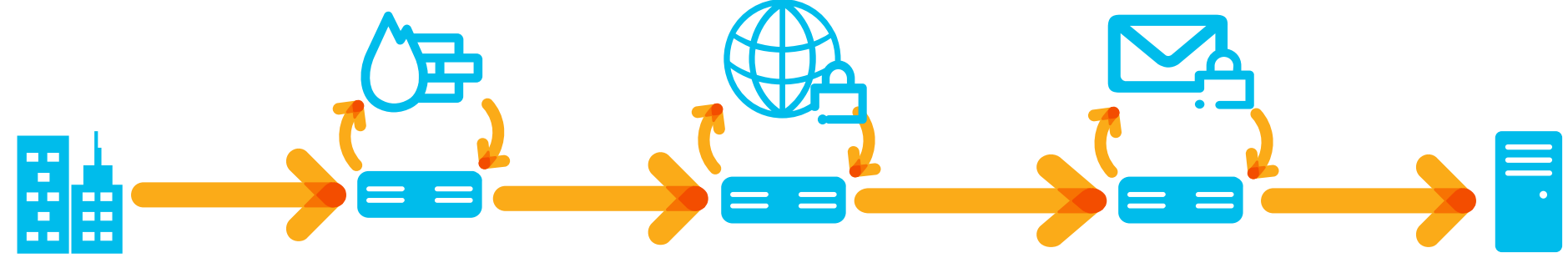

• Dedicated encapsulation header

• State to be maintained for each service chain

### Service Chaining with **SRv6**

*Packets from are steered through a sequence of services on their way to the server*

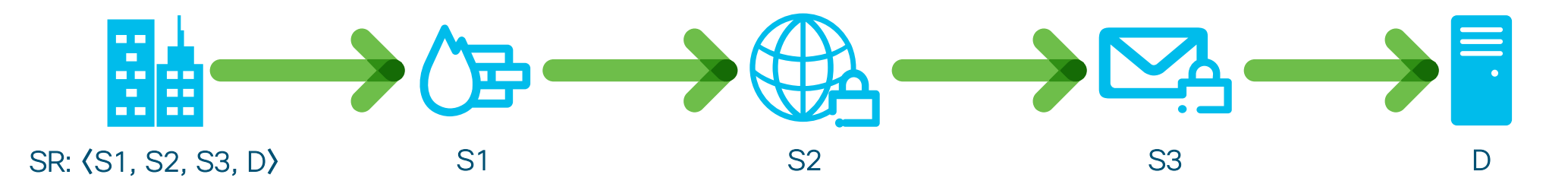

#### • Services are expressed with segments

- Flexible
- Scalable
- Stateless

### Service Chaining with SRv6

*Packets from are steered through a sequence of services on their way to the server*

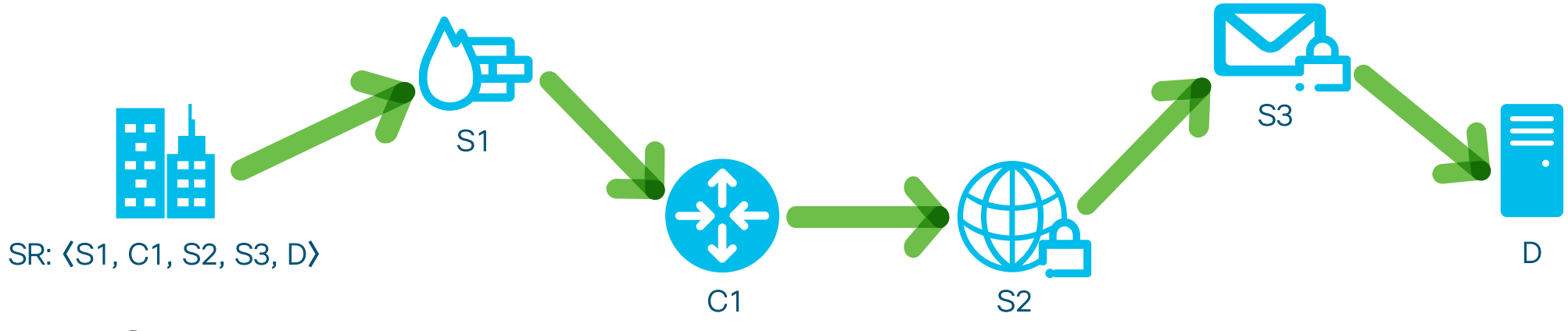

- Services are expressed with segments
	- Flexible
	- Scalable
	- Stateless

- Stateless
	- NSH creates per-chain state in the fabric
	- SR does not
- App is SR aware or not
- App can work on IPv4, IPv6 or L2

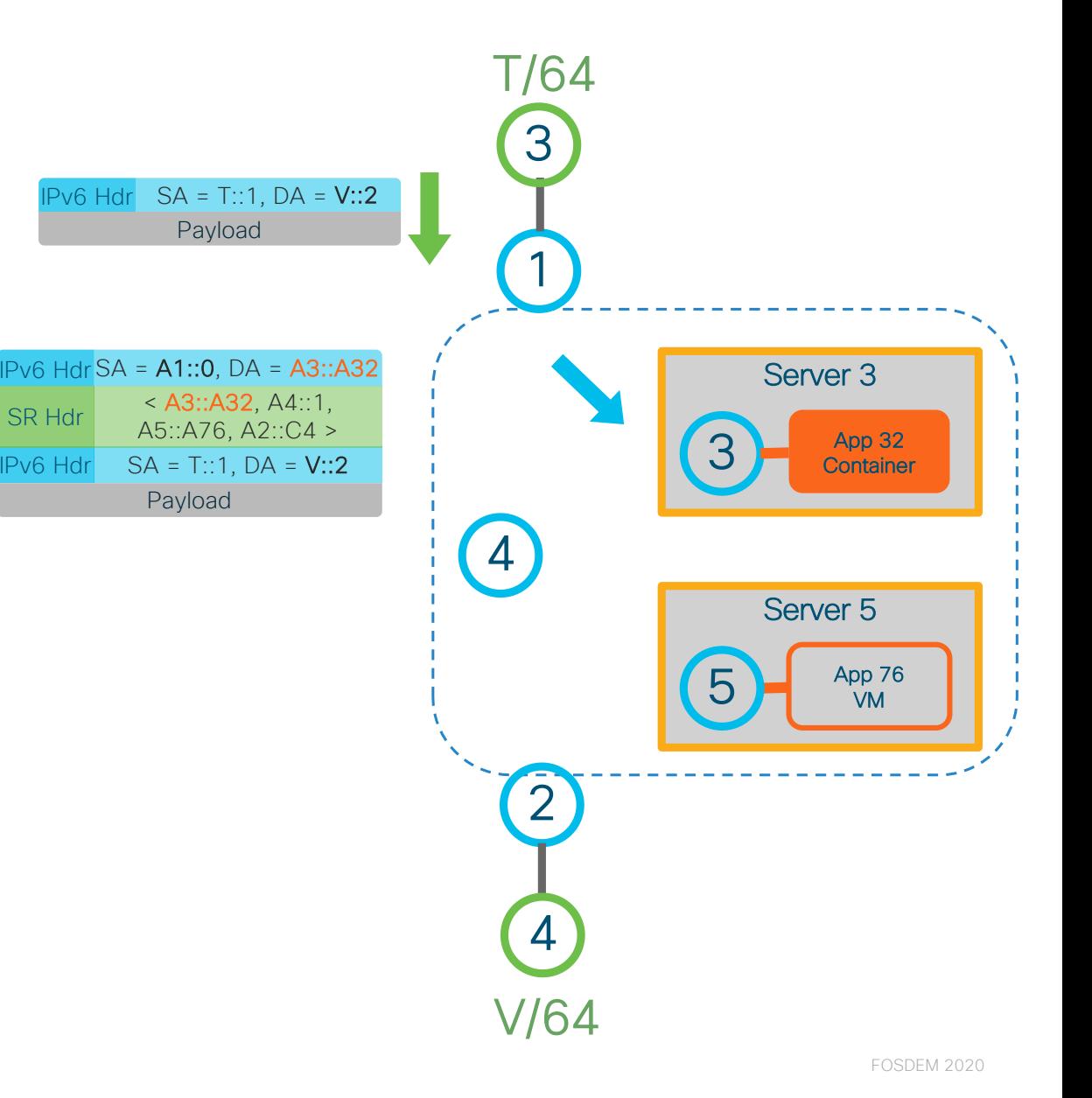

• Integrated with underlay SLA

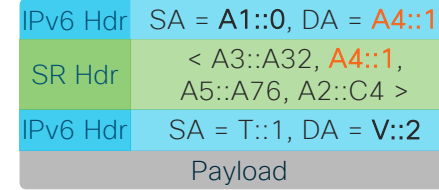

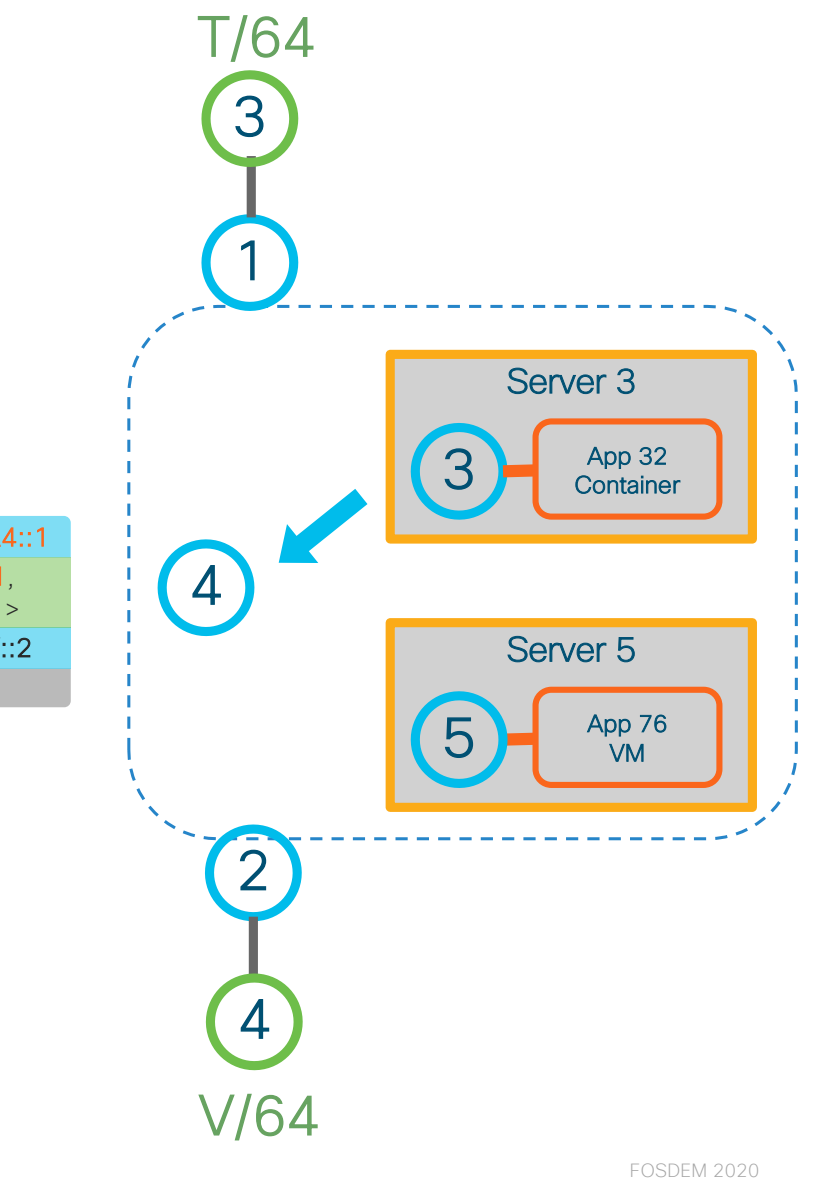

- Stateless
	- NSH creates per-chain state in the fabric
	- SR does not
- App is SR aware or not
- App can work on IPv4, IPv6 or L2

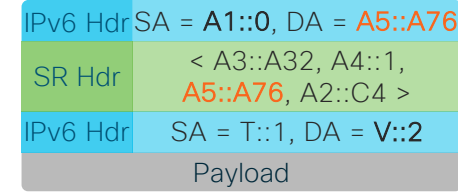

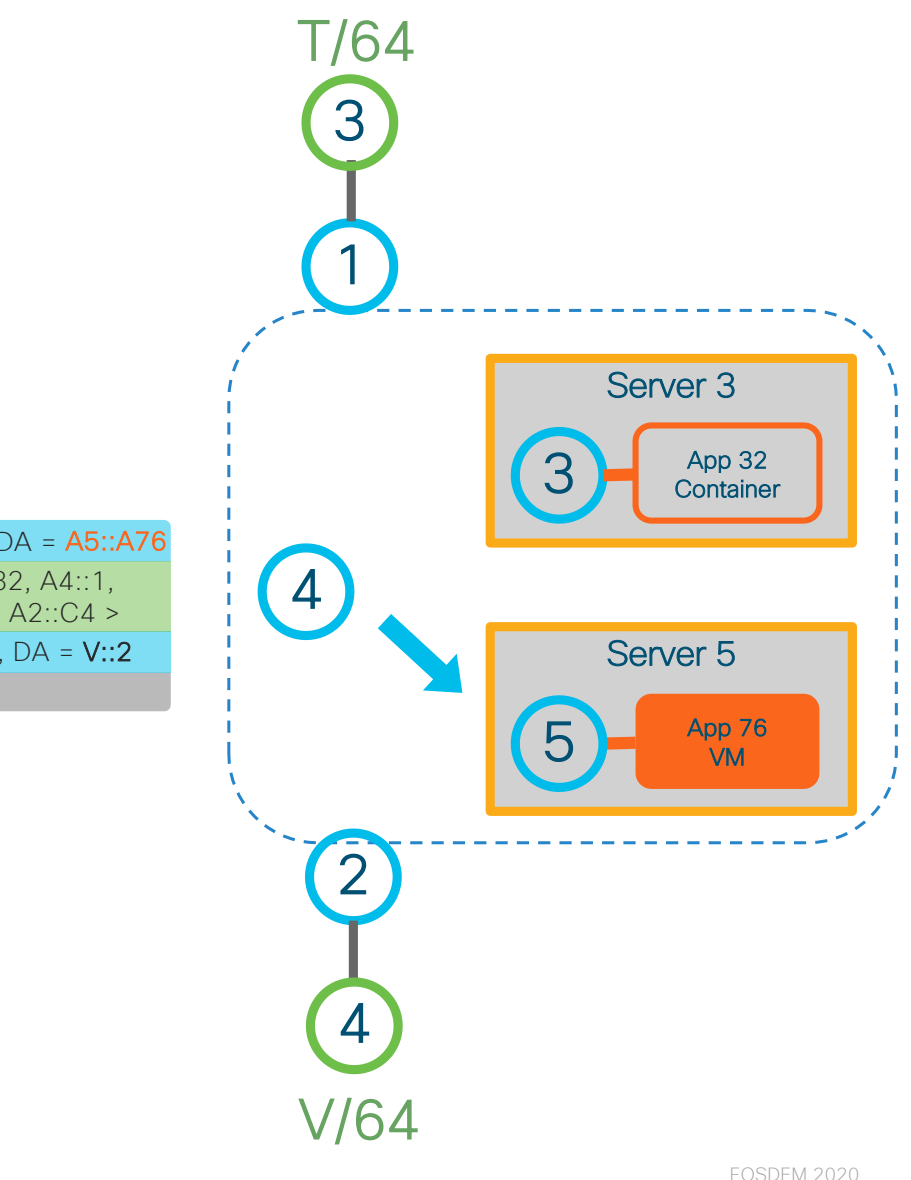

• Integrated with Overlay

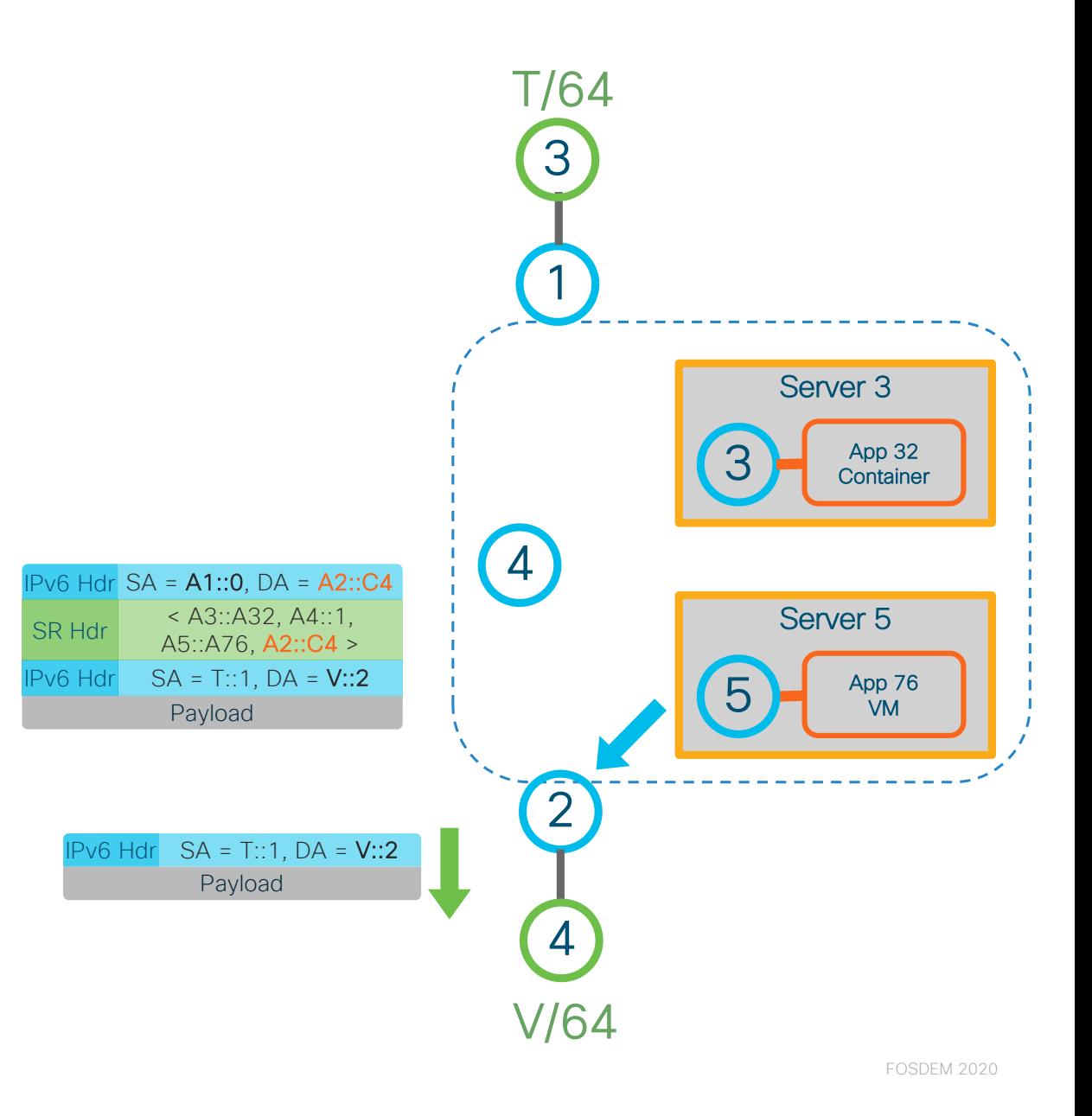

### Service Chaining with **SRv6**

Types of VNFs

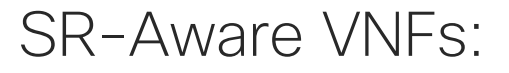

- Leverage SRv6 Kernel support to create smarter applications
- SERA: SR-Aware Firewall (extension to iptables)

### SR-UnAware VNFs:

- Application is not aware of SR at all
- Leverage VPP as a vm/container vSwitch to do SRv6 processing

### SR-UnAware VNFs

- End.AM Endpoint to SR-unaware app via masquerading
- End.AD Endpoint to SR-unaware app via dynamic proxy
- End.ASM Endpoint to SR-unaware app via shared memory

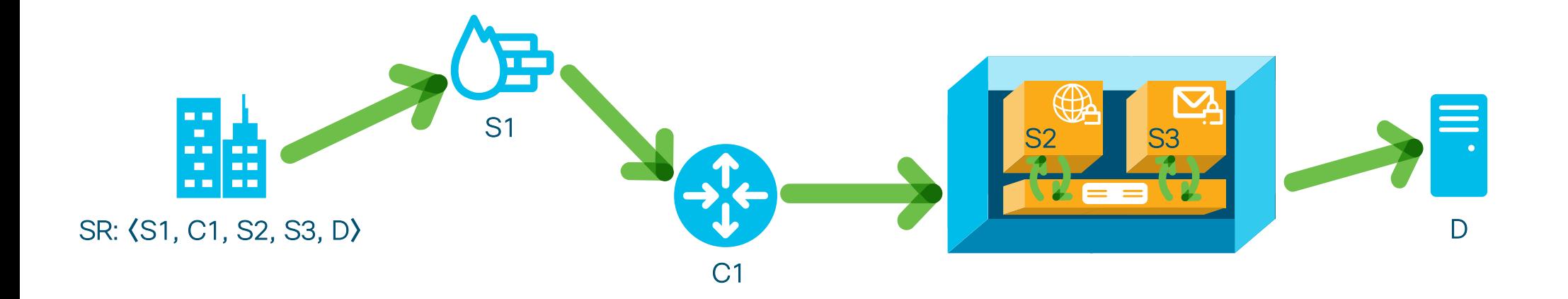

### End.AM – Endpoint to SR-unaware app via masquerading

#### RFC2460:

"A Routing header is not examined or processed until it reaches the node identified in the Destination Address field of the IPv6 header."

- Ingress:
	- Active  $SID$  is  $F1.A$  where function  $0xA$  is associated with End.AM
	- Replace DA with the last segment **B**::
	- Forward to VNF (OIF, NH)
- Egress:
	- Inspect SRH and update DA with active segment C3::

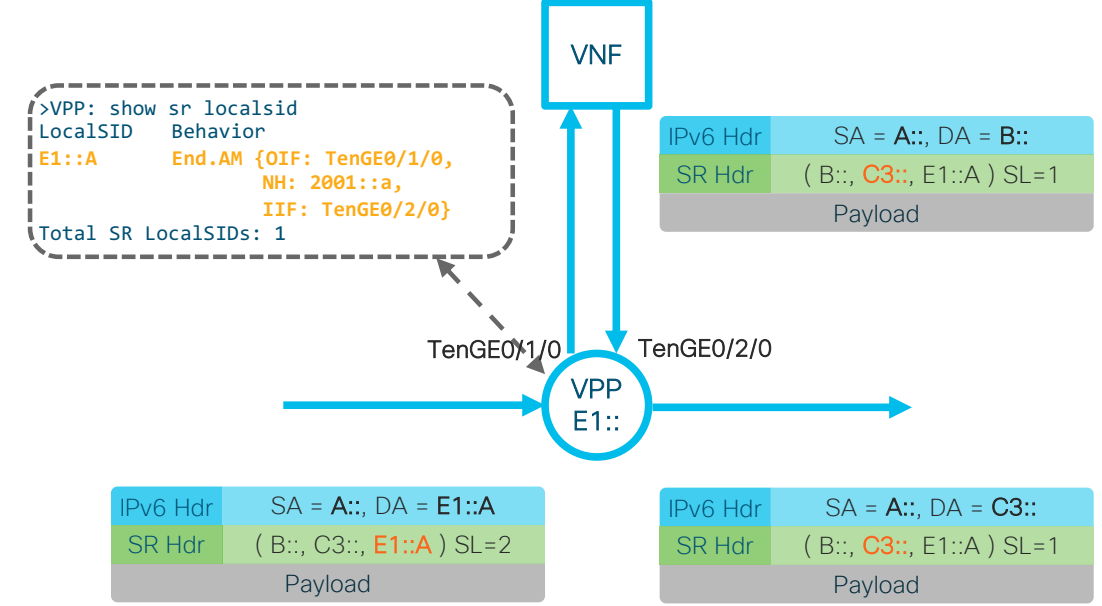

### End.AD – Endpoint to SR-unaware app via dynamic proxy

- Ingress:
	- Active SID is E1:: B where function 0xB is associated with End.AD
	- Pop and store outer IP and SR headers
	- Forward to VNF (OIF, NH)
- Egress:
	- Push the IP and SR headers
	- Forward based on next segment
- Valid for IPv4 and IPv6 traffic
- Per-chain dynamic configuration

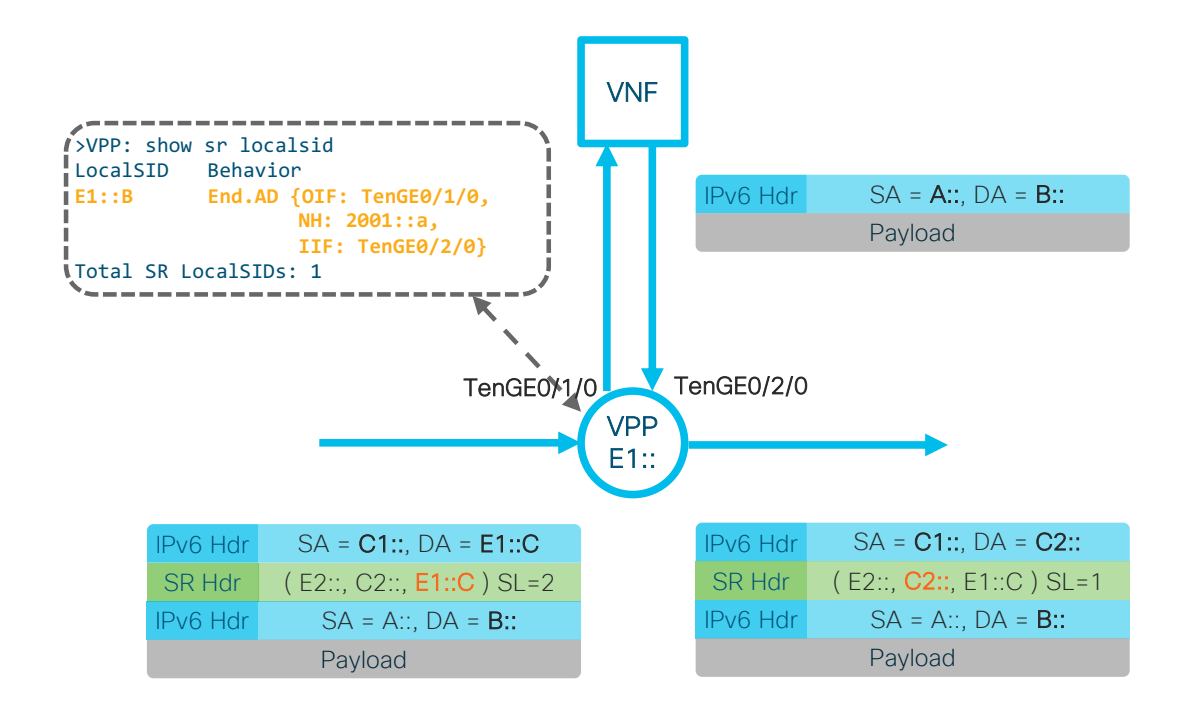

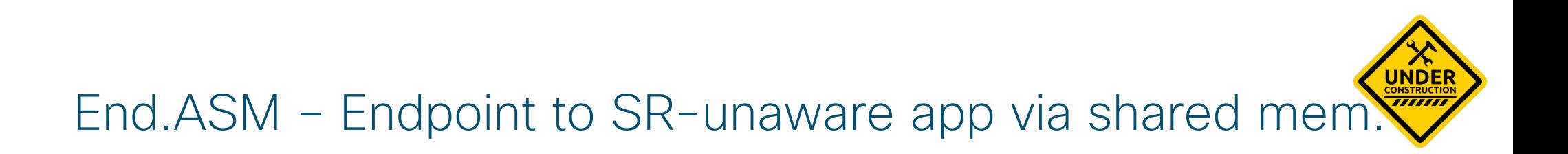

- 1. Put the received packet in a shared memory region
- 2. Perform SR processing on the host Pass a **pointer** of the inner packet to S2
- 3. Perform SR processing on the host Pass a pointer of the inner packet to S3
- 4. Move the packet from the shared memory into the output iface buffer ring
- Valid for IPv4 and IPv6 traffic
- Max. theoretical achievable performance

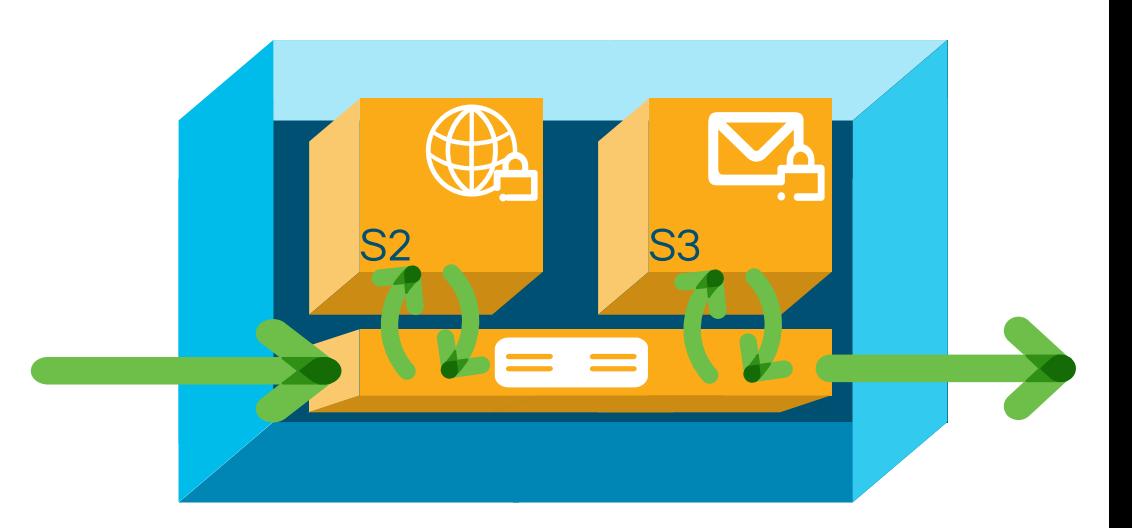